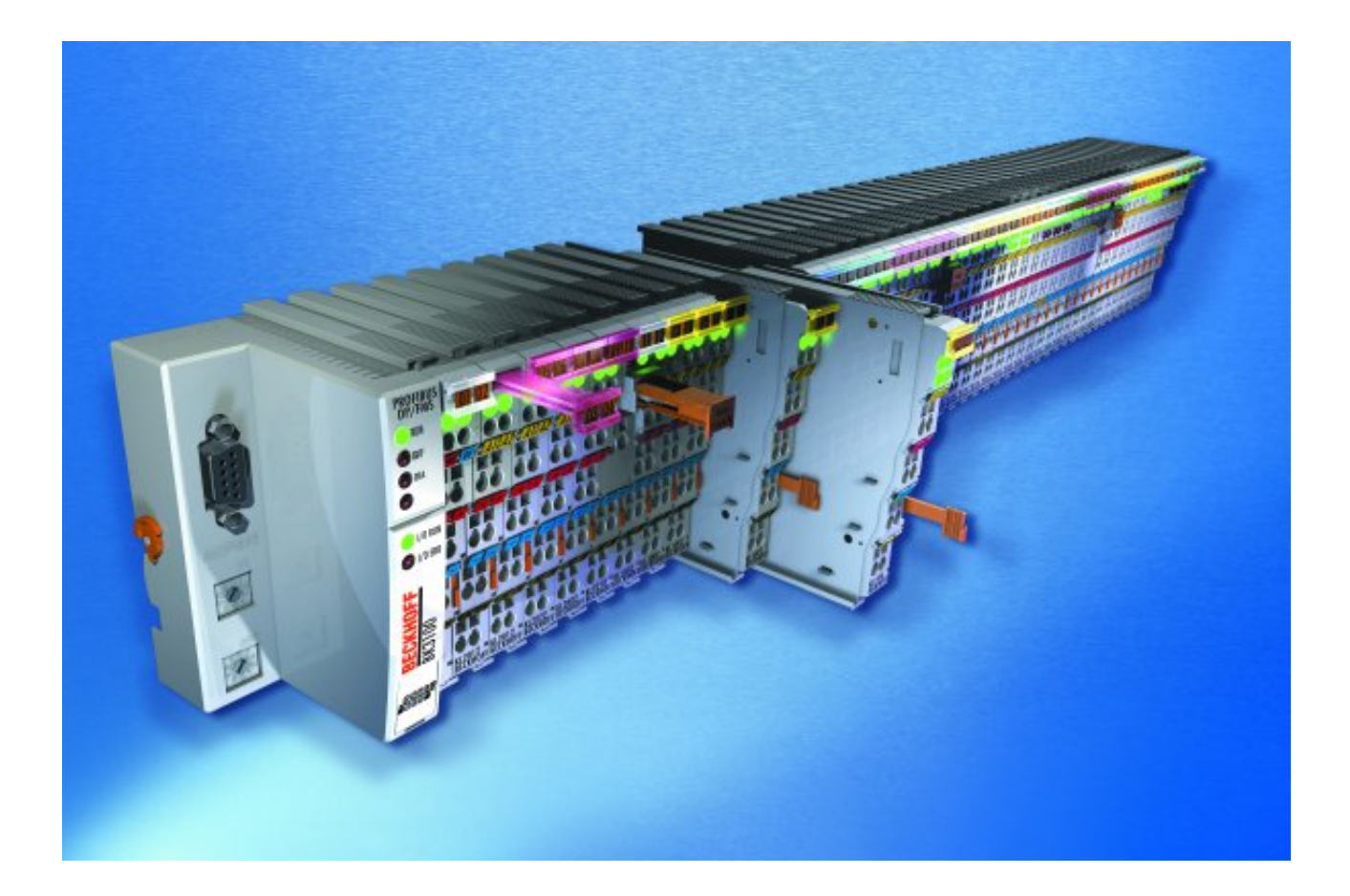

**Dokumentation**

# **KL4494**

**Analogklemme mit zwei Eingangs-, und zwei Ausgangskanälen, -10 V...+10V**

**2.0.0 08.09.2017 Version: Datum:**

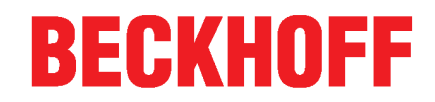

# **1 Vorwort**

# **1.1 Hinweise zur Dokumentation**

# **Zielgruppe**

Diese Beschreibung wendet sich ausschließlich an ausgebildetes Fachpersonal der Steuerungs- und Automatisierungstechnik, das mit den geltenden nationalen Normen vertraut ist.

Zur Installation und Inbetriebnahme der Komponenten ist die Beachtung der Dokumentation und der nachfolgenden Hinweise und Erklärungen unbedingt notwendig.

Das Fachpersonal ist verpflichtet, für jede Installation und Inbetriebnahme die zu dem betreffenden Zeitpunkt veröffentliche Dokumentation zu verwenden.

Das Fachpersonal hat sicherzustellen, dass die Anwendung bzw. der Einsatz der beschriebenen Produkte alle Sicherheitsanforderungen, einschließlich sämtlicher anwendbaren Gesetze, Vorschriften, Bestimmungen und Normen erfüllt.

# **Disclaimer**

Diese Dokumentation wurde sorgfältig erstellt. Die beschriebenen Produkte werden jedoch ständig weiter entwickelt.

Wir behalten uns das Recht vor, die Dokumentation jederzeit und ohne Ankündigung zu überarbeiten und zu ändern.

Aus den Angaben, Abbildungen und Beschreibungen in dieser Dokumentation können keine Ansprüche auf Änderung bereits gelieferter Produkte geltend gemacht werden.

### **Marken**

Beckhoff® , TwinCAT® , EtherCAT® , Safety over EtherCAT® , TwinSAFE® , XFC® und XTS® sind eingetragene und lizenzierte Marken der Beckhoff Automation GmbH.

Die Verwendung anderer in dieser Dokumentation enthaltenen Marken oder Kennzeichen durch Dritte kann zu einer Verletzung von Rechten der Inhaber der entsprechenden Bezeichnungen führen.

# **Patente**

Die EtherCAT-Technologie ist patentrechtlich geschützt, insbesondere durch folgende Anmeldungen und Patente: EP1590927, EP1789857, DE102004044764, DE102007017835 mit den entsprechenden Anmeldungen und Eintragungen in verschiedenen anderen Ländern.

Die TwinCAT-Technologie ist patentrechtlich geschützt, insbesondere durch folgende Anmeldungen und Patente: EP0851348, US6167425 mit den entsprechenden Anmeldungen und Eintragungen in verschiedenen anderen Ländern.

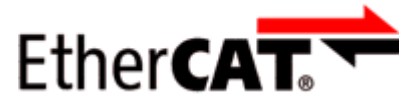

EtherCAT® ist eine eingetragene Marke und patentierte Technologie lizensiert durch die Beckhoff Automation GmbH, Deutschland

# **Copyright**

© Beckhoff Automation GmbH & Co. KG, Deutschland.

Weitergabe sowie Vervielfältigung dieses Dokuments, Verwertung und Mitteilung seines Inhalts sind verboten, soweit nicht ausdrücklich gestattet.

Zuwiderhandlungen verpflichten zu Schadenersatz. Alle Rechte für den Fall der Patent-, Gebrauchsmusteroder Geschmacksmustereintragung vorbehalten.

# **1.2 Sicherheitshinweise**

# **Sicherheitsbestimmungen**

Beachten Sie die folgenden Sicherheitshinweise und Erklärungen! Produktspezifische Sicherheitshinweise finden Sie auf den folgenden Seiten oder in den Bereichen Montage, Verdrahtung, Inbetriebnahme usw.

## **Haftungsausschluss**

Die gesamten Komponenten werden je nach Anwendungsbestimmungen in bestimmten Hard- und Software-Konfigurationen ausgeliefert. Änderungen der Hard- oder Software-Konfiguration, die über die dokumentierten Möglichkeiten hinausgehen, sind unzulässig und bewirken den Haftungsausschluss der Beckhoff Automation GmbH & Co. KG.

### **Qualifikation des Personals**

Diese Beschreibung wendet sich ausschließlich an ausgebildetes Fachpersonal der Steuerungs-, Automatisierungs- und Antriebstechnik, das mit den geltenden Normen vertraut ist.

## **Erklärung der Symbole**

In der vorliegenden Dokumentation werden die folgenden Symbole mit einem nebenstehenden Sicherheitshinweis oder Hinweistext verwendet. Die Sicherheitshinweise sind aufmerksam zu lesen und unbedingt zu befolgen!

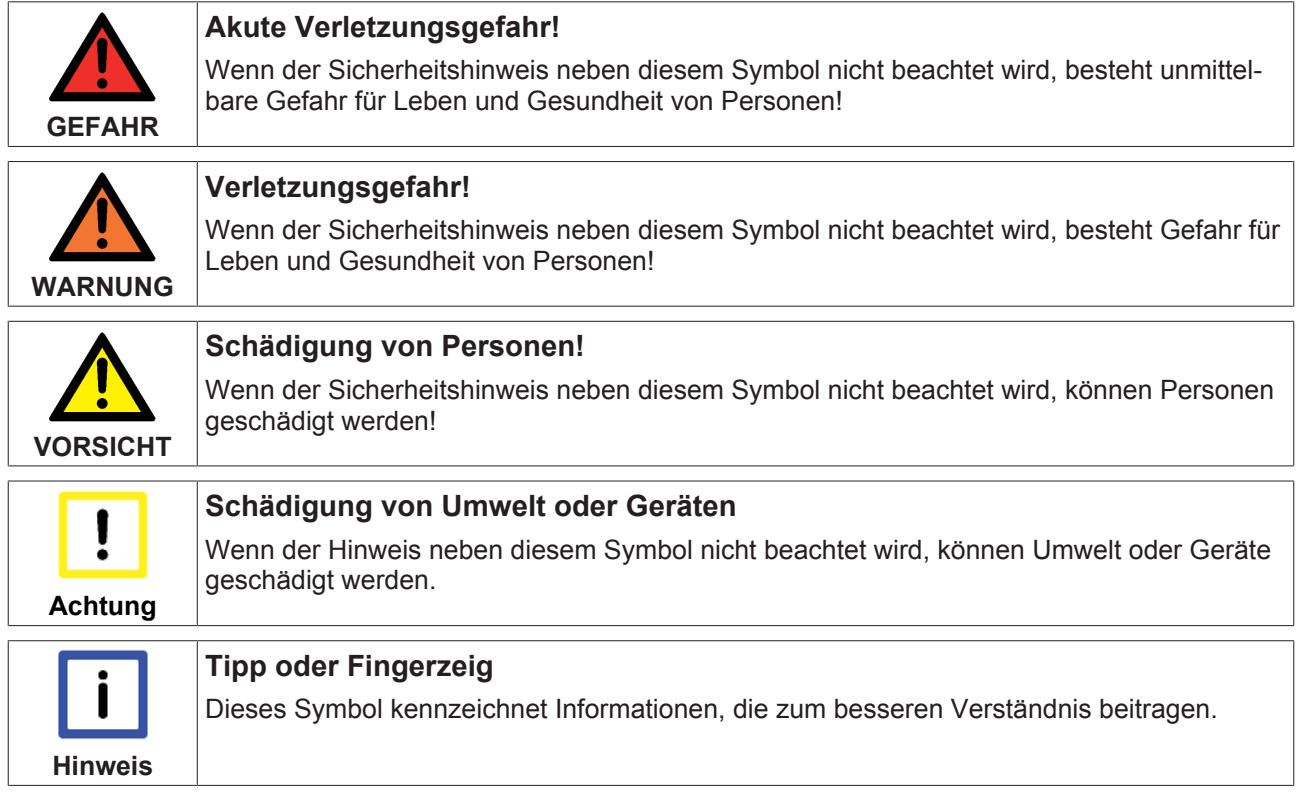

# **1.3 Ausgabestände der Dokumentation**

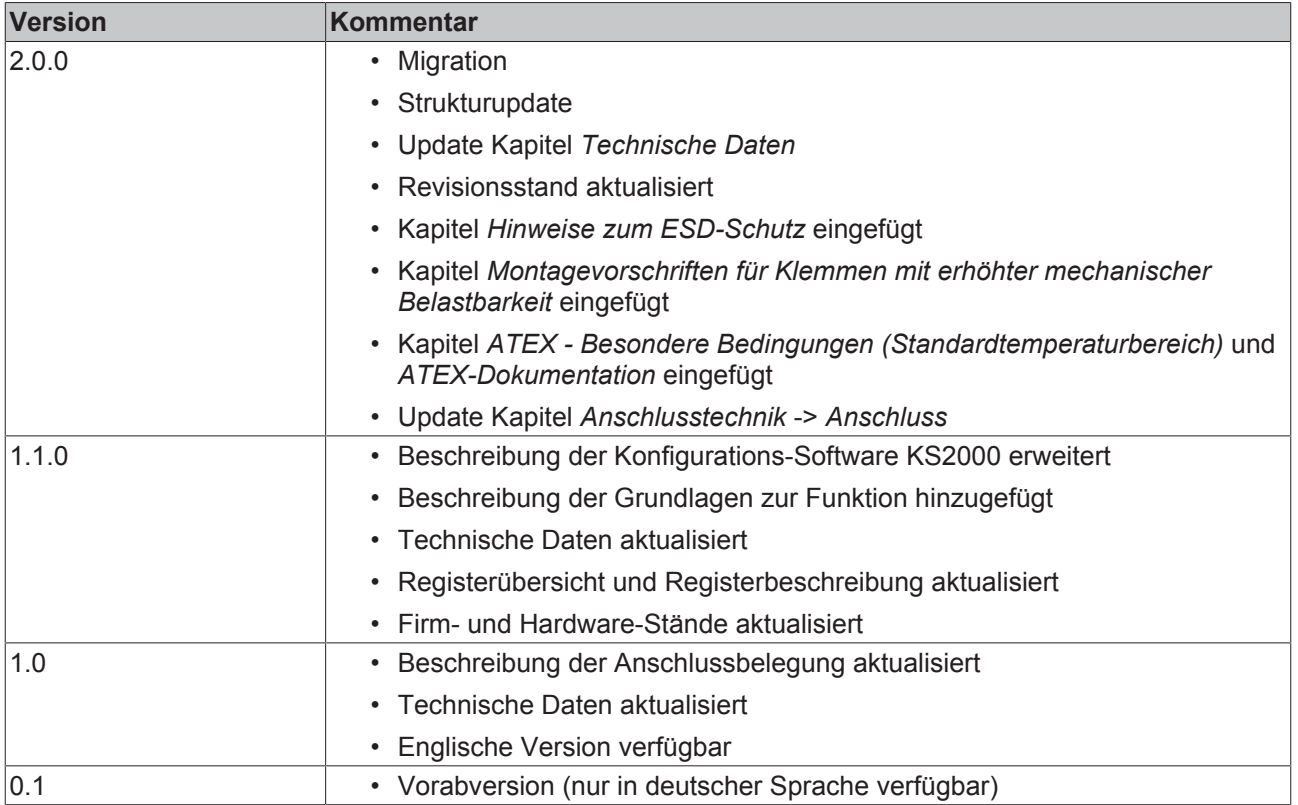

# **Firm- und Hardware-Stände**

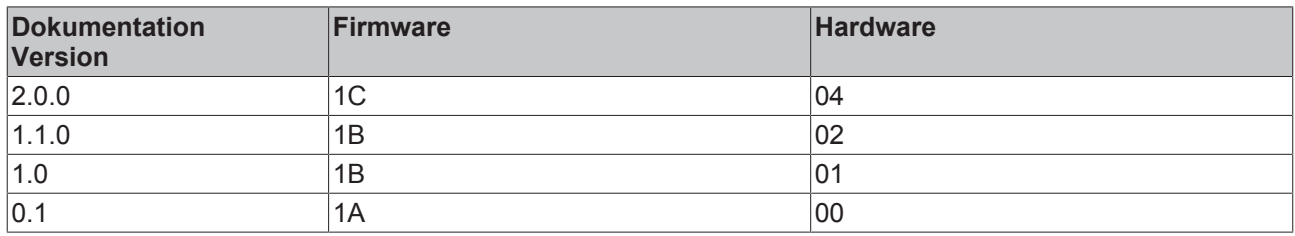

Den Firm- und Hardware-Stand (Auslieferungszustand) können Sie der auf der Seite der Klemme aufgedruckten Seriennummer entnehmen.

## **Syntax der Seriennummer**

Aufbau der Seriennummer: WW YY FF HH

WW - Produktionswoche (Kalenderwoche) YY - Produktionsiahr FF - Firmware-Stand HH - Hardware-Stand

Beispiel mit Ser. Nr.: 31 05 1B 01:

- 31 Produktionswoche 31
- 05 Produktionsjahr 2005
- 1B Firmware-Stand 1B
- 01 Hardware-Stand 01

# **2 Produktübersicht**

# **2.1 Einführung**

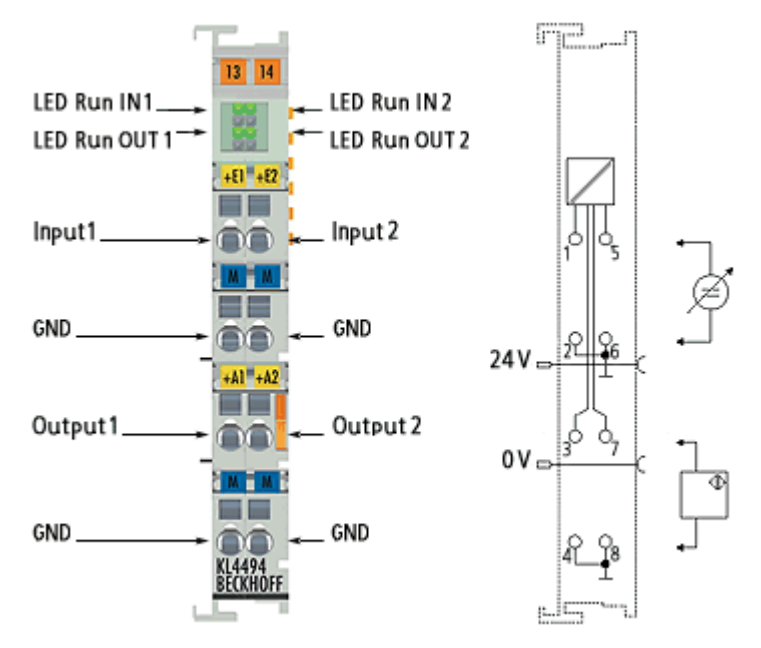

# Abb. 1: KL4494

# **Analogklemme mit zwei Eingangs- und zwei Ausgangskanälen, -10 V bis 10 V**

Die Busklemme KL4494 kombiniert zwei analoge Eingänge und zwei analoge Ausgänge in einem Gehäuse und verarbeitet Signale im Bereich von -10 V bis +10 V. Die Spannung wird mit einer Auflösung von 12 Bit digitalisiert und galvanisch getrennt zum übergeordneten Automatisierungsgerät bzw. zur Prozessebene transportiert. Die Ein- und Ausgangskanäle der Busklemme besitzen ein gemeinsames Massepotenzial, das vom 0 V Powerkontakt galvanisch getrennt ist. Die RUN-LEDs zeigen den Datenaustausch mit dem Buskoppler an.

# **2.2 Technische Daten**

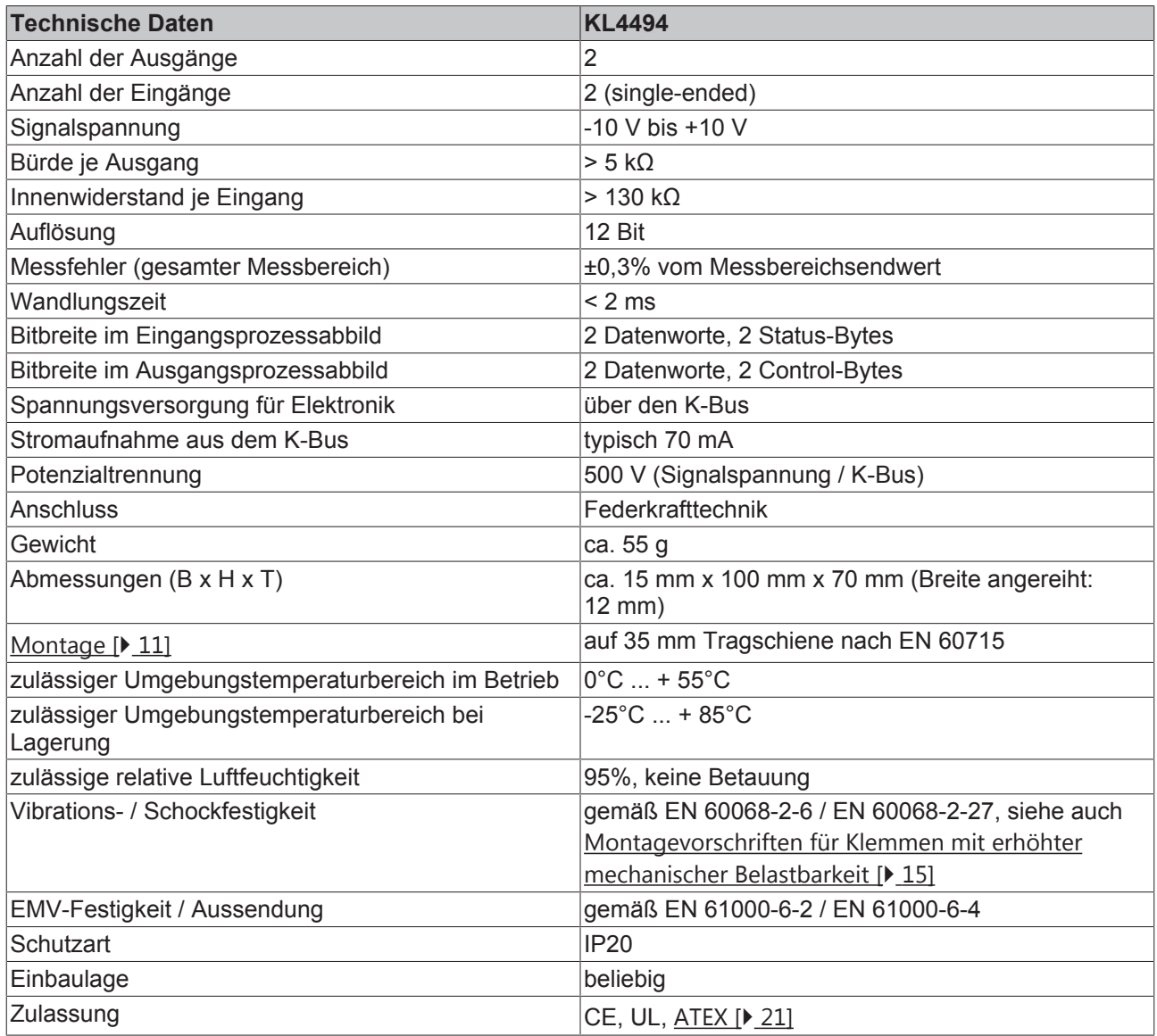

# **2.3 Diagnose-LEDs**

Die vier grünen RUN-LEDs zeigen den Betriebszustand der Klemmenkanäle an.

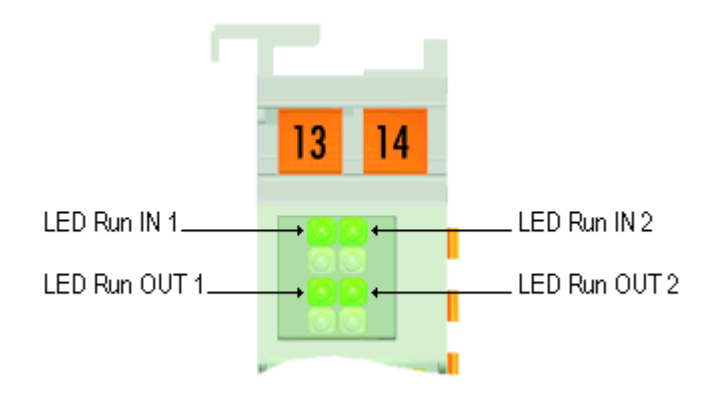

# Abb. 2: KL4494 - LEDs

# **Bedeutung der LED-Anzeigen**

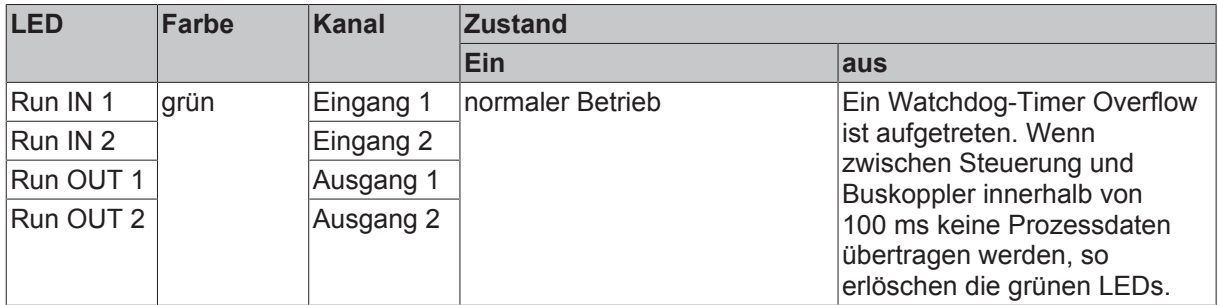

# **2.4 Grundlagen zur Funktion**

# **Analoge Eingangskanäle**

Die analogen Eingangskanäle der KL4494 verarbeiten Signale im Bereich von -10 V bis +10 V mit einer Auflösung von 12-Bit (4095 Schritte). Bei den Eingängen handelt es sich um Single-Ended-Eingänge mit einem gemeinsamen Massepotential.

# **Format der Eingangswerte**

Die Prozessdaten werden im Auslieferungszustand im Zweierkomplement dargestellt (-1<sub>integer</sub> entspricht 0xFFFF). Über das Feature-Register R32 ist das Siemens-Ausgabeformat [▶ 35] als Alternative anwählbar.

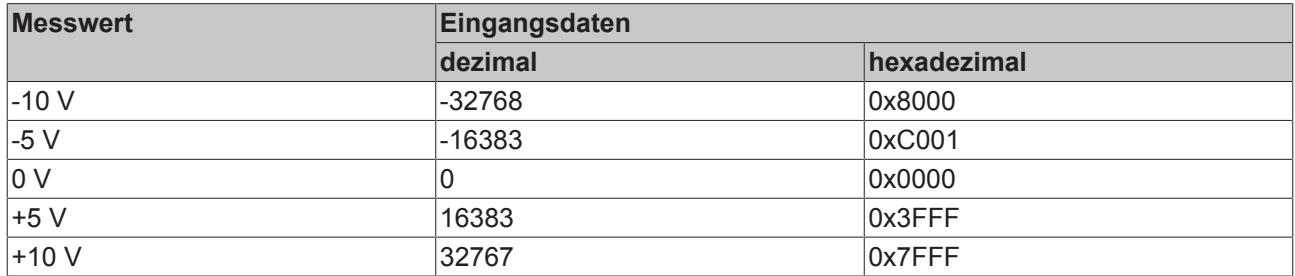

# **Gleichungen für die Prozessdaten**

Die Prozessdaten, die zum Buskoppler übertragen werden, berechnen sich aus den folgenden Gleichungen:

# **Weder Anwender noch Herstellerskalierung aktiv**

$$
Y_a = (B_a + X_{ADC}) \times A_a
$$
  
\n
$$
Y_{aus} = Y_a
$$
\n(1.0)

# **Herstellerskalierung aktiv (Default- Einstellung)**

$$
Y_1 = B_h + A_h \times Y_a
$$
  
\n
$$
Y_{\text{aus}} = Y_1
$$
\n(1.1)

**Anwenderskalierung aktiv**

$$
Y_2 = B_w + A_w \times Y_a
$$
  
\n
$$
Y_{\text{aus}} = Y_2
$$
\n(1.2)

# **Hersteller- und Anwenderskalierung aktiv**

$$
Y_1 = B_h + A_h \times Y_a
$$
  
\n
$$
Y_2 = B_w + A_w \times Y_1
$$
  
\n
$$
Y_{\text{aus}} = Y_2
$$
  
\n(1.3)  
\n
$$
Y_{\text{aus}} = Y_2
$$

### **Legende**

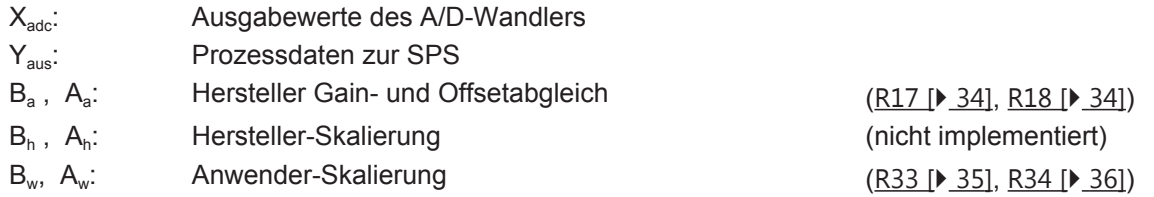

Die Geradengleichungen werden über Register R32 aktiviert.

# **Analoge Ausgangskanäle**

Die analogen Ausgangskanäle der KL4494 erzeugen Signale im Bereich von -10 V bis +10 V mit einer Auflösung von 12-Bit (4095 Schritte). Bei den Ausgängen handelt es sich um Single-Ended-Ausgänge mit einem gemeinsamen Massepotential.

# **Format der Ausgabewerte**

Die Prozessdaten werden im Auslieferungszustand im Zweierkomplement dargestellt (-1<sub>integer</sub> entspricht 0xFFFF). Über das Feature-Register R32 ist das Siemens-Ausgabeformat [} 35] als Alternative anwählbar.

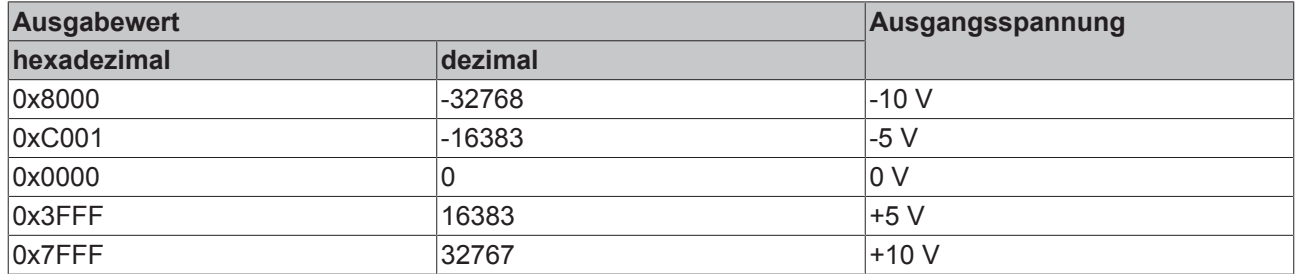

# **Gleichungen für die Prozessdaten**

Die Prozessdaten, die zur Busklemme übertragen werden, berechnen sich aus den folgenden Gleichungen:

# **Weder Anwender noch Herstellerskalierung aktiv**

```
Y_{\text{dar}} = X \times A_{\text{a}} + B_{\text{a}} (1.0)
```
# **Herstellerskalierung aktiv (Default- Einstellung)**

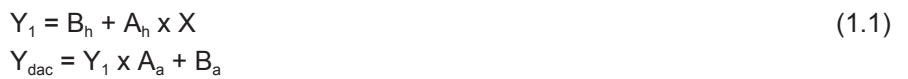

# **Anwenderskalierung aktiv**

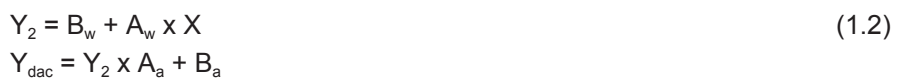

**Hersteller- und Anwenderskalierung aktiv**

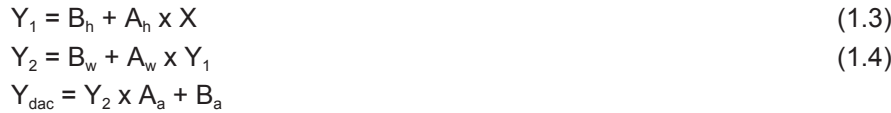

# **Legende**

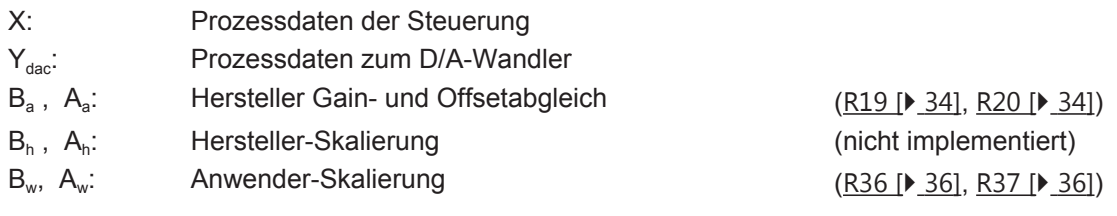

Die Geradengleichungen werden über Register R32 aktiviert.

**Achtung**

I

# **3 Montage und Verdrahtung**

# **3.1 Hinweise zum ESD-Schutz**

# **Zerstörung der Geräte durch elektrostatische Aufladung möglich!**

Die Geräte enthalten elektrostatisch gefährdete Bauelemente, die durch unsachgemäße Behandlung beschädigt werden können.

- $\checkmark$  Sie müssen beim Umgang mit den Komponenten elektrostatisch entladen sein; vermeiden Sie außerdem die Federkontakte (s. Abb.) direkt zu berühren.
- a) Vermeiden Sie den Kontakt mit hoch isolierenden Stoffen (Kunstfaser, Kunststofffolien etc.)
- b) Beim Umgang mit den Komponenten ist auf gute Erdung der Umgebung zu achten (Arbeitsplatz, Verpackung und Personen)
- c) Jede Busstation muss auf der rechten Seite mit der Endkappe [EL9011](https://www.beckhoff.de/german/ethercat/el9011.htm) abgeschlossen werden, um Schutzart und ESD-Schutz sicher zu stellen.

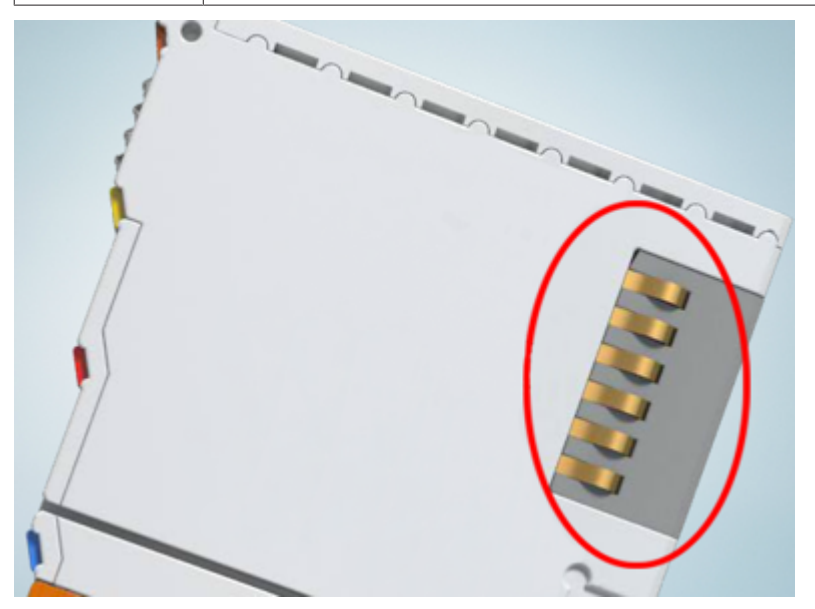

Abb. 3: Federkontakte der Beckhoff I/O-Komponenten

# **3.2 Tragschienenmontage**

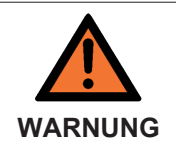

**Verletzungsgefahr durch Stromschlag und Beschädigung des Gerätes möglich!**

Setzen Sie das Busklemmen-System in einen sicheren, spannungslosen Zustand, bevor Sie mit der Montage, Demontage oder Verdrahtung der Busklemmen beginnen!

# **Montage**

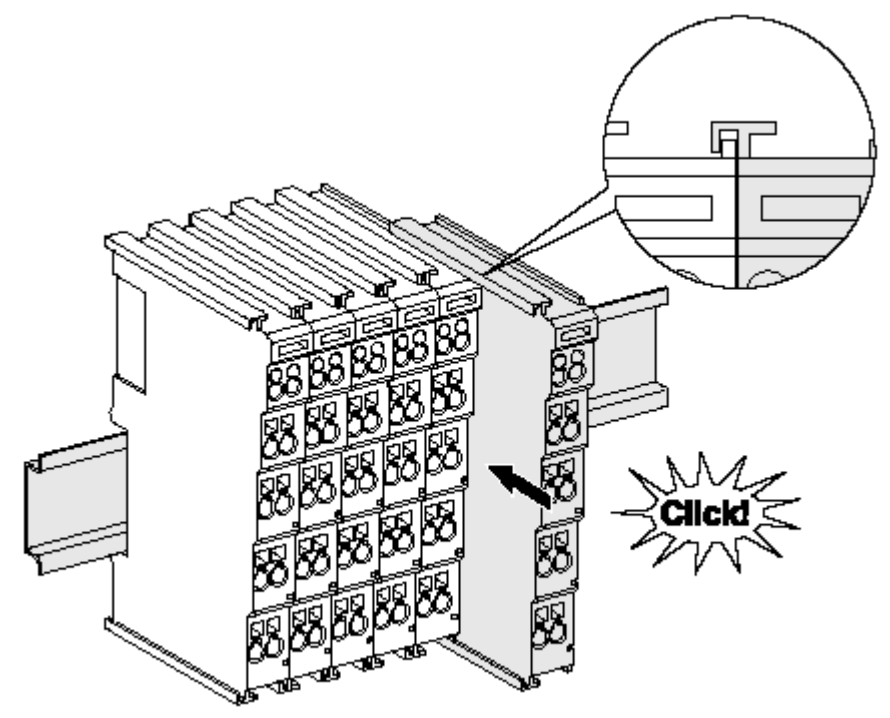

Abb. 4: Montage auf Tragschiene

Die Buskoppler und Busklemmen werden durch leichten Druck auf handelsübliche 35 mm Tragschienen (Hutschienen nach EN 60715) aufgerastet:

- 1. Stecken Sie zuerst den Feldbuskoppler auf die Tragschiene.
- 2. Auf der rechten Seite des Feldbuskopplers werden nun die Busklemmen angereiht. Stecken Sie dazu die Komponenten mit Nut und Feder zusammen und schieben Sie die Klemmen gegen die Tragschiene, bis die Verriegelung hörbar auf der Tragschiene einrastet. Wenn Sie die Klemmen erst auf die Tragschiene schnappen und dann nebeneinander schieben ohne

das Nut und Feder ineinander greifen, wird keine funktionsfähige Verbindung hergestellt! Bei richtiger Montage darf kein nennenswerter Spalt zwischen den Gehäusen zu sehen sein.

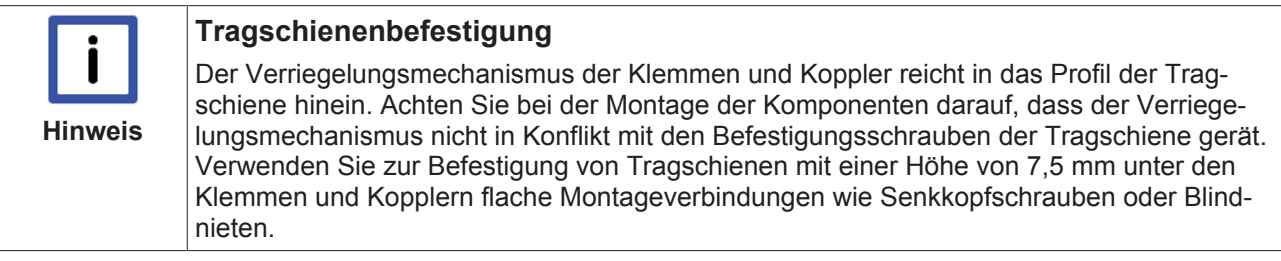

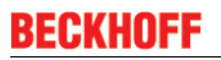

## **Demontage**

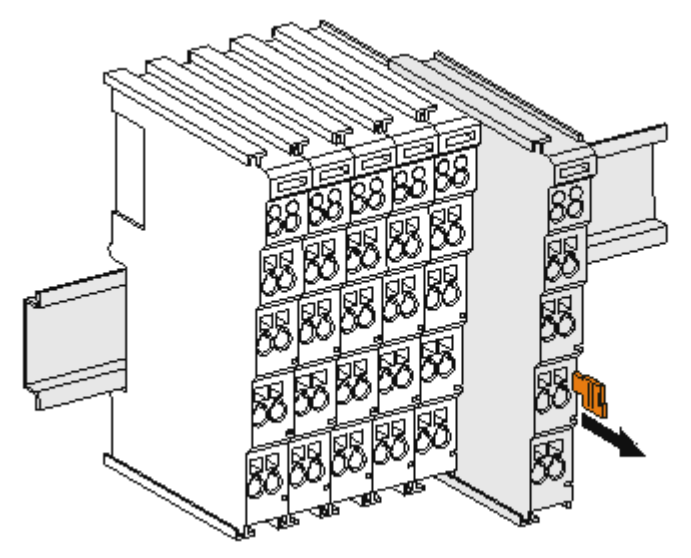

Abb. 5: Demontage von Tragschiene

Jede Klemme wird durch eine Verriegelung auf der Tragschiene gesichert, die zur Demontage gelöst werden muss:

- 1. Ziehen Sie die Tragschienenverriegelungen ober- und unterhalb des Klemmenmoduls bis zu deren Einrastpunkt heraus. Sie können die Klemme nun ohne großen Kraftaufwand aus dem Busklemmenblock herausziehen.
- 2. Greifen Sie dazu mit Daumen und Zeigefinger die entriegelte Klemme gleichzeitig oben und unten an den Gehäuseflächen und ziehen sie aus dem Busklemmenblock heraus.

#### **Verbindungen innerhalb eines Busklemmenblocks**

Die elektrischen Verbindungen zwischen Buskoppler und Busklemmen werden durch das Zusammenstecken der Komponenten automatisch realisiert:

- Die sechs Federkontakte des K-Bus/E-Bus übernehmen die Übertragung der Daten und die Versorgung der Busklemmenelektronik.
- Die Powerkontakte übertragen die Versorgung für die Feldelektronik und stellen so innerhalb des Busklemmenblocks eine Versorgungsschiene dar. Die Versorgung der Powerkontakte erfolgt über Klemmen auf dem Buskoppler (bis 24 V) oder für höhere Spannungen über Einspeiseklemmen.

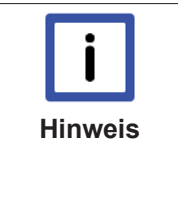

### **Powerkontakte**

Beachten Sie bei der Projektierung eines Busklemmenblocks die Kontaktbelegungen der einzelnen Busklemmen, da einige Typen (z.B. analoge Busklemmen oder digitale 4-Kanal-Busklemmen) die Powerkontakte nicht oder nicht vollständig durchschleifen. Einspeiseklemmen (KL91xx, KL92xx bzw. EL91xx, EL92xx) unterbrechen die Powerkontakte und stellen so den Anfang einer neuen Versorgungsschiene dar.

#### **PE-Powerkontakt**

Der Powerkontakt mit der Bezeichnung PE kann als Schutzerde eingesetzt werden. Der Kontakt ist aus Sicherheitsgründen beim Zusammenstecken voreilend und kann Kurzschlussströme bis 125 A ableiten.

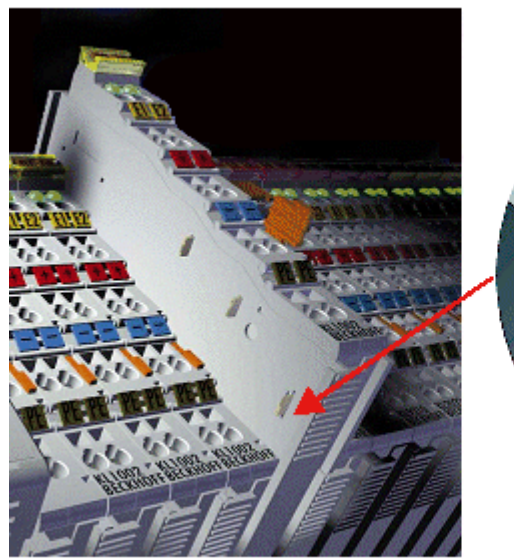

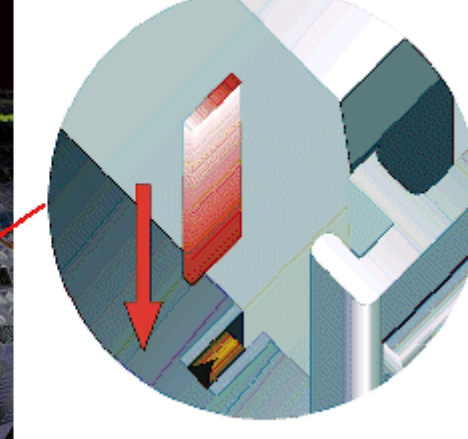

Abb. 6: *Linksseitiger Powerkontakt*

**WARNUNG**

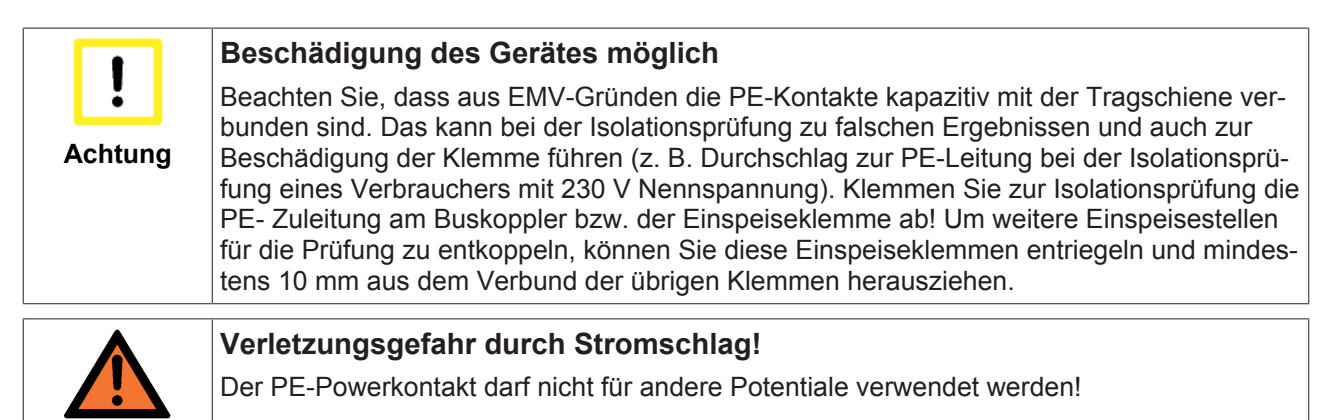

# **3.3 Montagevorschriften für Klemmen mit erhöhter mechanischer Belastbarkeit**

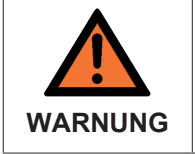

**Verletzungsgefahr durch Stromschlag und Beschädigung des Gerätes möglich!**

Setzen Sie das Busklemmen-System in einen sicheren, spannungslosen Zustand, bevor Sie mit der Montage, Demontage oder Verdrahtung der Busklemmen beginnen!

# **Zusätzliche Prüfungen**

Die Klemmen sind folgenden zusätzlichen Prüfungen unterzogen worden:

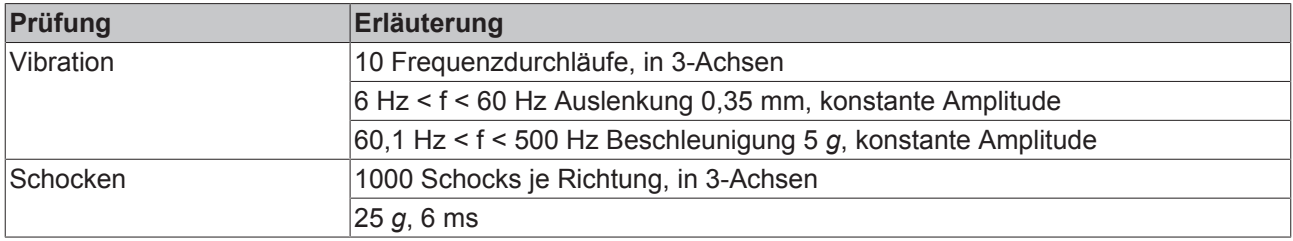

# **Zusätzliche Montagevorschriften**

Für die Klemmen mit erhöhter mechanischer Belastbarkeit gelten folgende zusätzliche Montagevorschriften:

- Die erhöhte mechanische Belastbarkeit gilt für alle zulässigen Einbaulagen
- Es ist eine Tragschiene nach EN 60715 TH35-15 zu verwenden
- Der Klemmenstrang ist auf beiden Seiten der Tragschiene durch eine mechanische Befestigung, z.B. mittels einer Erdungsklemme oder verstärkten Endklammer zu fixieren
- Die maximale Gesamtausdehnung des Klemmenstrangs (ohne Koppler) beträgt: 64 Klemmen mit 12 mm oder 32 Klemmen mit 24 mm Einbaubreite
- Bei der Abkantung und Befestigung der Tragschiene ist darauf zu achten, dass keine Verformung und Verdrehung der Tragschiene auftritt, weiterhin ist kein Quetschen und Verbiegen der Tragschiene zulässig
- Die Befestigungspunkte der Tragschiene sind in einem Abstand vom 5 cm zu setzen
- Zur Befestigung der Tragschiene sind Senkkopfschrauben zu verwenden
- Die freie Leiterlänge zwischen Zugentlastung und Leiteranschluss ist möglichst kurz zu halten; der Abstand zum Kabelkanal ist mit ca.10 cm zu einhalten

# **3.4 Anschluss**

# **3.4.1 Anschlusstechnik**

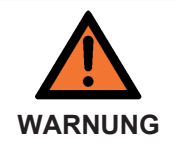

### **Verletzungsgefahr durch Stromschlag und Beschädigung des Gerätes möglich!**

Setzen Sie das Busklemmen-System in einen sicheren, spannungslosen Zustand, bevor Sie mit der Montage, Demontage oder Verdrahtung der Busklemmen beginnen!

# **Übersicht**

Mit verschiedenen Anschlussoptionen bietet das Busklemmensystem eine optimale Anpassung an die Anwendung:

• Die Klemmen der Serien ELxxxx und KLxxxx mit Standardverdrahtung enthalten Elektronik und Anschlussebene in einem Gehäuse.

- Die Klemmen der Serien ESxxxx und KSxxxx haben eine steckbare Anschlussebene und ermöglichen somit beim Austausch die stehende Verdrahtung.
- Die High-Density-Klemmen (HD-Klemmen) enthalten Elektronik und Anschlussebene in einem Gehäuse und haben eine erhöhte Packungsdichte.

# **Standardverdrahtung (ELxxxx / KLxxxx)**

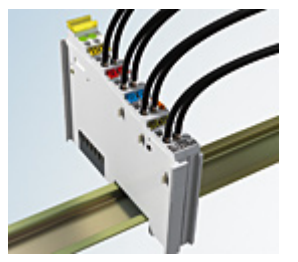

Abb. 7: Standardverdrahtung

Die Klemmen der Serien ELxxxx und KLxxxx sind seit Jahren bewährt und integrieren die schraublose Federkrafttechnik zur schnellen und einfachen Montage.

# **Steckbare Verdrahtung (ESxxxx / KSxxxx)**

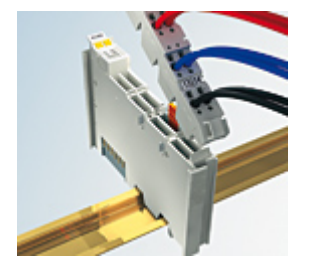

Abb. 8: Steckbare Verdrahtung

Die Klemmen der Serien ESxxxx und KSxxxx enthalten eine steckbare Anschlussebene.

Montage und Verdrahtung werden wie bei den Serien ELxxxx und KLxxxx durchgeführt.

Im Servicefall erlaubt die steckbare Anschlussebene, die gesamte Verdrahtung als einen Stecker von der Gehäuseoberseite abzuziehen.

Das Unterteil kann, über das Betätigen der Entriegelungslasche, aus dem Klemmenblock herausgezogen werden.

Die auszutauschende Komponente wird hineingeschoben und der Stecker mit der stehenden Verdrahtung wieder aufgesteckt. Dadurch verringert sich die Montagezeit und ein Verwechseln der Anschlussdrähte ist ausgeschlossen.

Die gewohnten Maße der Klemme ändern sich durch den Stecker nur geringfügig. Der Stecker trägt ungefähr 3 mm auf; dabei bleibt die maximale Höhe der Klemme unverändert.

Eine Lasche für die Zugentlastung des Kabels stellt in vielen Anwendungen eine deutliche Vereinfachung der Montage dar und verhindert ein Verheddern der einzelnen Anschlussdrähte bei gezogenem Stecker.

Leiterquerschnitte von 0,08 mm<sup>2</sup> bis 2,5 mm<sup>2</sup> können weiter in der bewährten Federkrafttechnik verwendet werden.

Übersicht und Systematik in den Produktbezeichnungen der Serien ESxxxx und KSxxxx werden wie von den Serien bekannt ELxxxx und KLxxxx weitergeführt.

# **High-Density-Klemmen (HD-Klemmen)**

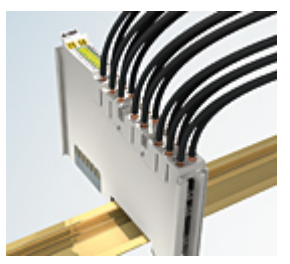

Abb. 9: High-Density-Klemmen

Die Busklemmen dieser Baureihe mit 16 Klemmstellen zeichnen sich durch eine besonders kompakte Bauform aus, da die Packungsdichte auf 12 mm doppelt so hoch ist wie die der Standard-Busklemmen. Massive und mit einer Aderendhülse versehene Leiter können ohne Werkzeug direkt in die Federklemmstelle gesteckt werden.

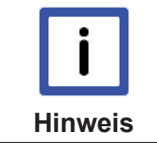

### **Verdrahtung HD-Klemmen**

Die High-Density-Klemmen (HD-Klemmen) der Serien ELx8xx und KLx8xx unterstützen keine steckbare Verdrahtung.

### **Ultraschall-litzenverdichtete Leiter**

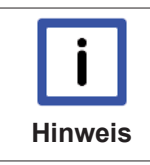

### **Ultraschall-litzenverdichtete Leiter**

An die Standard- und High-Density-Klemmen (HD-Klemmen) können auch ultraschall-litzenverdichtete (ultraschallverschweißte) Leiter angeschlossen werden. Beachten Sie die unten stehenden Tabellen zum Leitungsquerschnitt!

# **3.4.2 Verdrahtung**

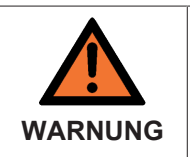

**Verletzungsgefahr durch Stromschlag und Beschädigung des Gerätes möglich!**

Setzen Sie das Busklemmen-System in einen sicheren, spannungslosen Zustand, bevor Sie mit der Montage, Demontage oder Verdrahtung der Busklemmen beginnen!

# **Klemmen für Standardverdrahtung ELxxxx/KLxxxx und für steckbare Verdrahtung ESxxxx/KSxxxx**

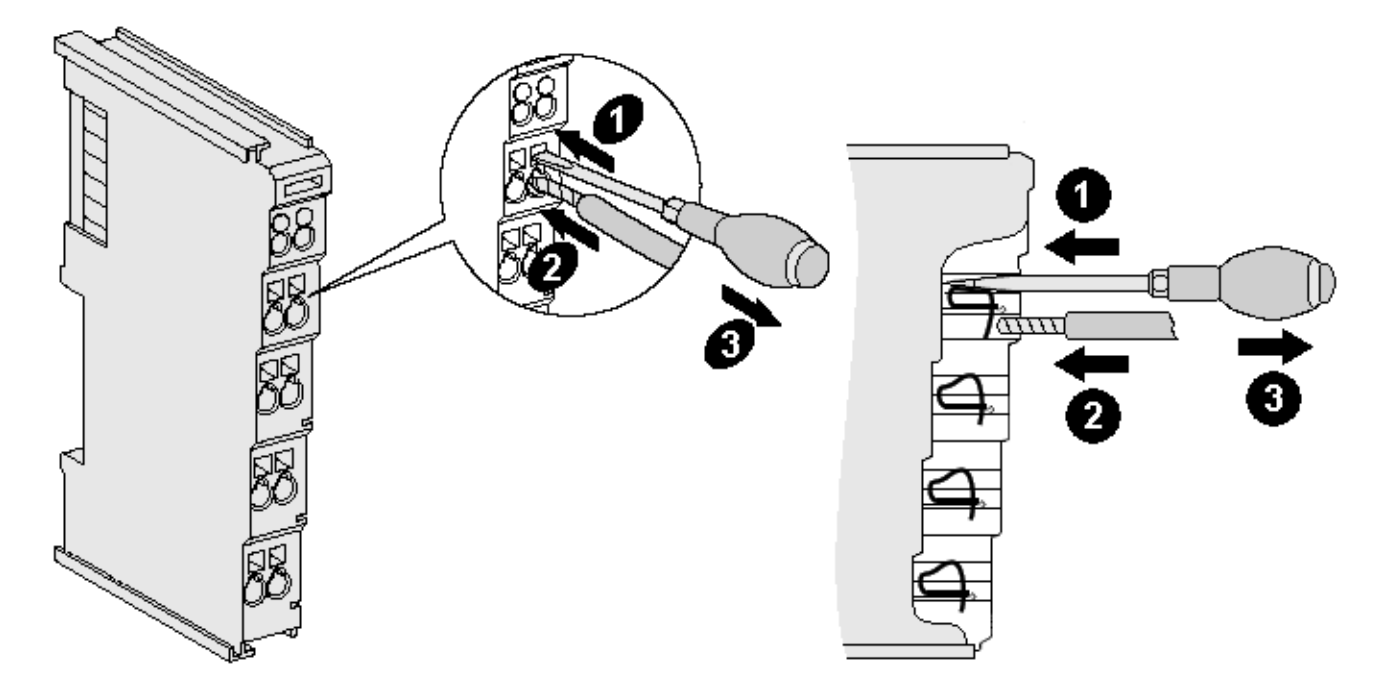

Abb. 10: Anschluss einer Leitung an eine Klemmstelle

Bis zu acht Klemmstellen ermöglichen den Anschluss von massiven oder feindrähtigen Leitungen an die Busklemme. Die Klemmstellen sind in Federkrafttechnik ausgeführt. Schließen Sie die Leitungen folgendermaßen an:

- 1. Öffnen Sie eine Klemmstelle, indem Sie einen Schraubendreher gerade bis zum Anschlag in die viereckige Öffnung über der Klemmstelle drücken. Den Schraubendreher dabei nicht drehen oder hin und her bewegen (nicht hebeln).
- 2. Der Draht kann nun ohne Widerstand in die runde Klemmenöffnung eingeführt werden.
- 3. Durch Rücknahme des Druckes schließt sich die Klemmstelle automatisch und hält den Draht sicher und dauerhaft fest.

Den zulässigen Leiterquerschnitt entnehmen Sie der nachfolgenden Tabelle.

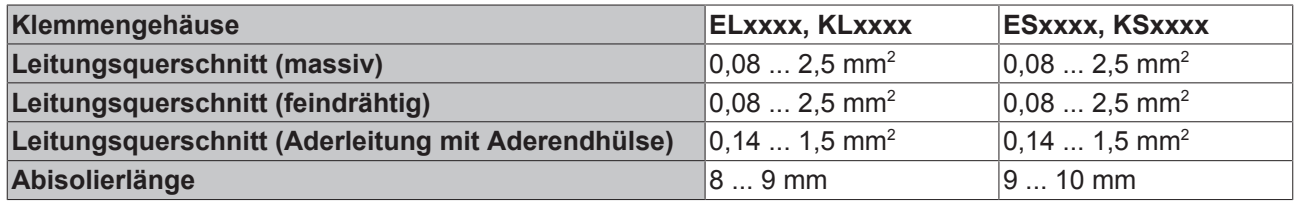

# **High-Density-Klemmen (HD-Klemmen [**} **17]) mit 16 Klemmstellen**

Bei den HD-Klemmen erfolgt der Leiteranschluss bei massiven Leitern werkzeuglos, in Direktstecktechnik, das heißt der Leiter wird nach dem Abisolieren einfach in die Klemmstelle gesteckt. Das Lösen der Leitungen erfolgt, wie bei den Standardklemmen, über die Kontakt-Entriegelung mit Hilfe eines Schraubendrehers. Den zulässigen Leiterquerschnitt entnehmen Sie der nachfolgenden Tabelle.

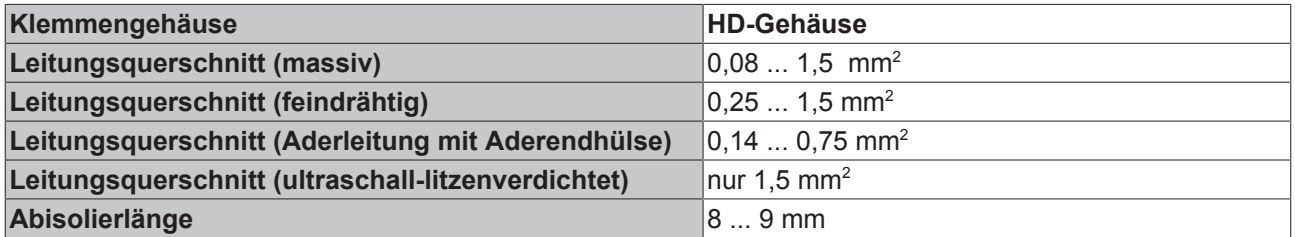

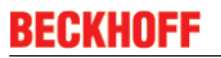

# **3.4.3 Schirmung**

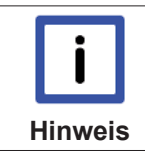

# **Schirmung**

Encoder, analoge Sensoren und Aktoren sollten immer mit geschirmten, paarig verdrillten Leitungen angeschlossen werden.

# **3.5 Anschluss**

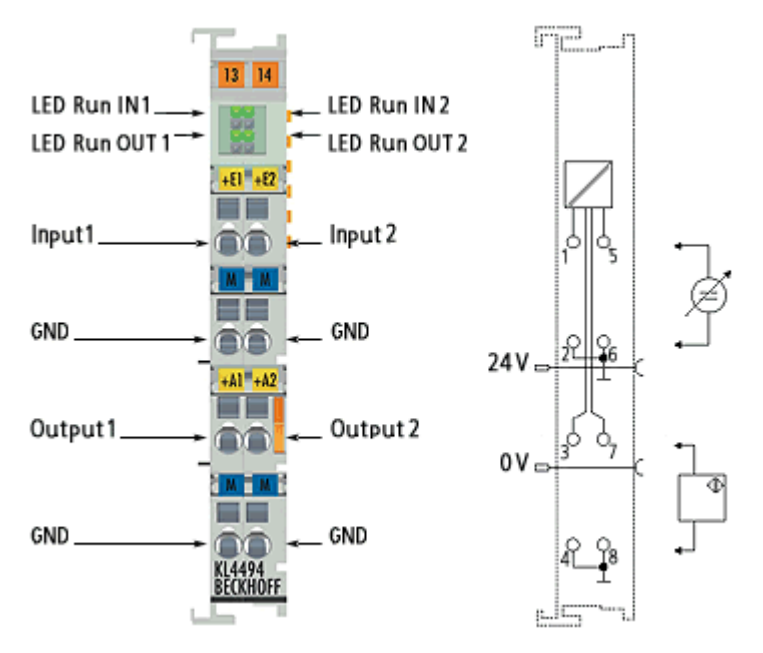

# Abb. 11: KL4494

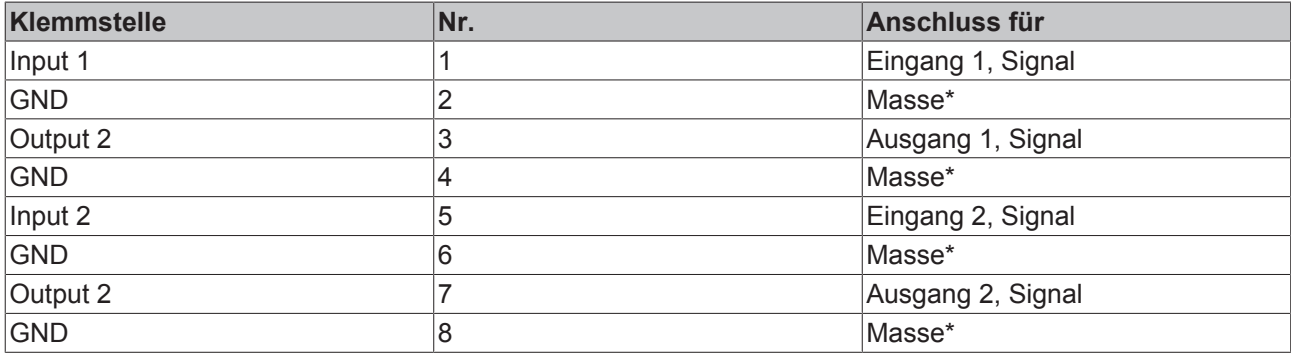

\*) Die Ein- und Ausgangskanäle der Busklemme besitzen ein gemeinsames Massepotenzial, das vom 0 V Powerkontakt galvanisch getrennt ist.

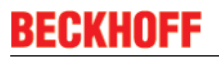

# **3.6 ATEX - Besondere Bedingungen (Standardtemperaturbereich)**

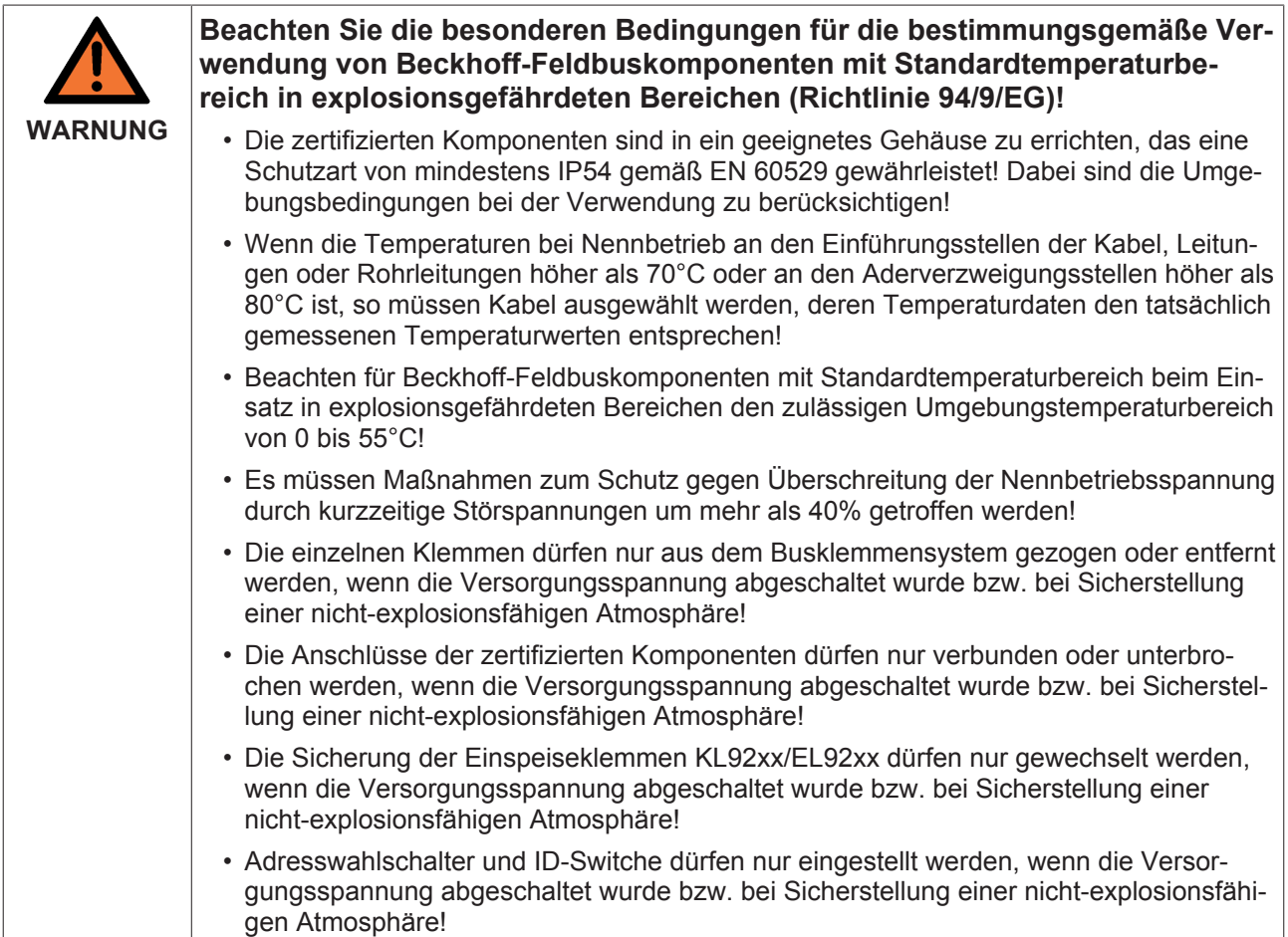

# **Normen**

Die grundlegenden Sicherheits- und Gesundheitsanforderungen werden durch Übereinstimmung mit den folgenden Normen erfüllt:

- EN 60079-0:2012+A11:2013
- EN 60079-15:2010

# **Kennzeichnung**

Die für den explosionsgefährdeten Bereich zertifizierten Beckhoff-Feldbuskomponenten mit Standardtemperaturbereich tragen eine der folgenden Kennzeichnungen:

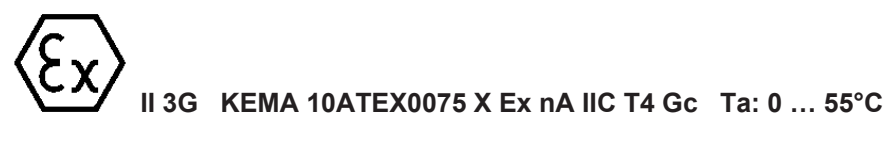

oder

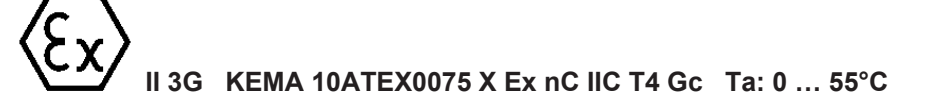

# **3.7 ATEX-Dokumentation**

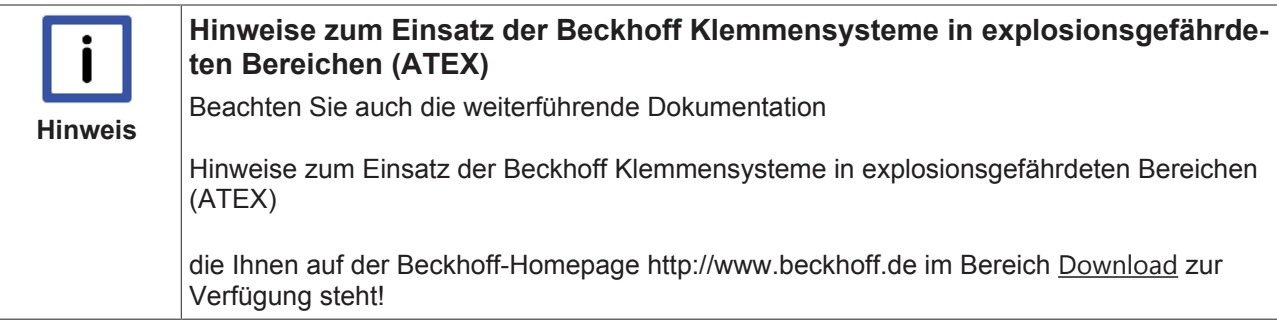

# **4 Konfigurations-Software KS2000**

# **4.1 KS2000 - Einführung**

Die Konfigurations-Software KS2000 ermöglicht die Projektierung, Inbetriebnahme und Parametrierung von Feldbuskopplern und den dazugehörigen Busklemmen sowie der Feldbus Box Module. Die Verbindung zwischen Feldbuskoppler / Feldbus Box und PC wird über ein serielles Konfigurationskabel oder über den Feldbus hergestellt.

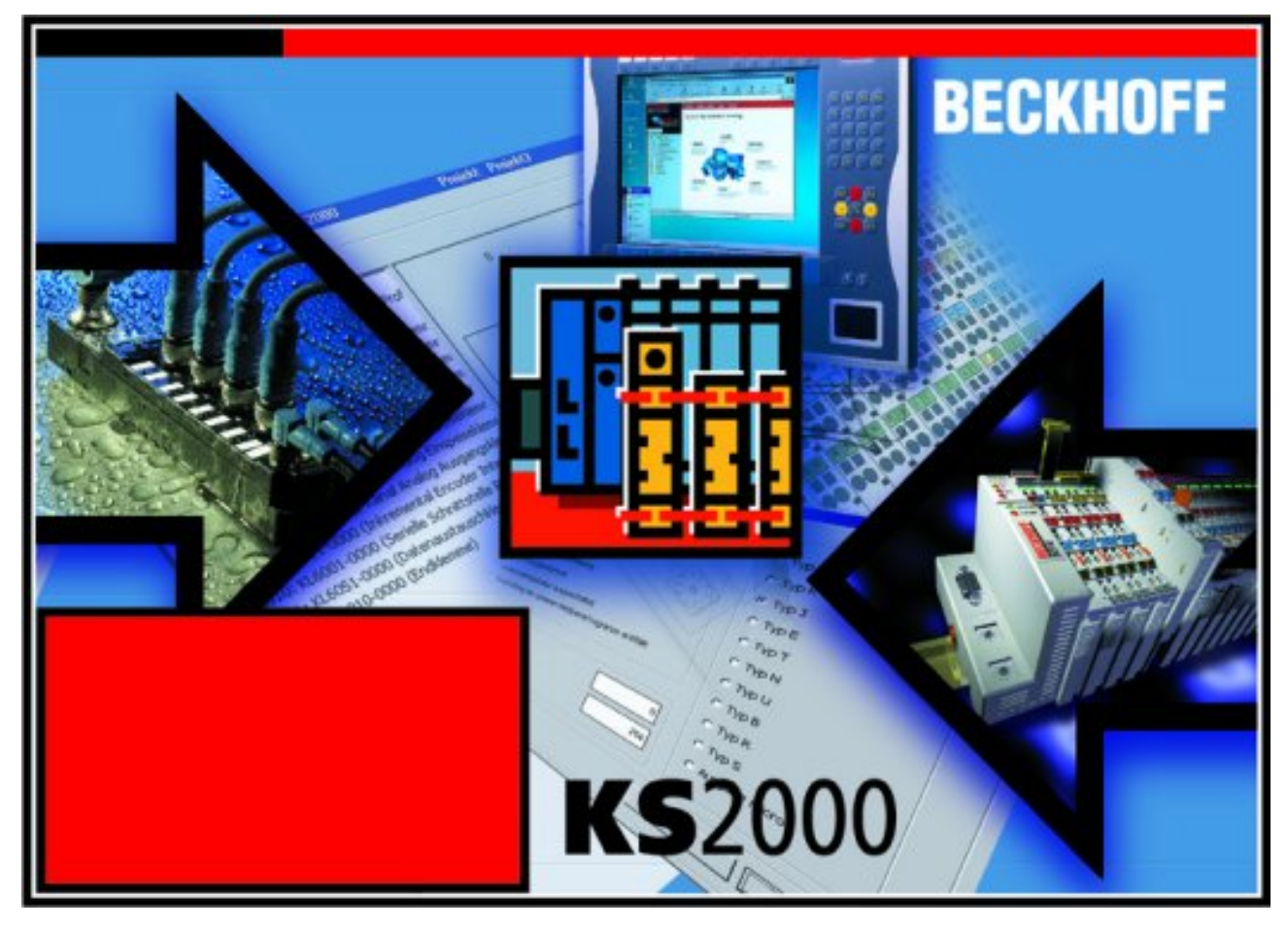

Abb. 12: Konfigurations-Software KS2000

# **Projektierung**

Sie können mit der Konfigurations-Software KS2000 die Feldbusstationen offline projektieren, das heißt vor der Inbetriebnahme den Aufbau der Feldbusstation mit sämtlichen Einstellungen der Buskoppler und Busklemmen bzw. der Feldbus Box Module vorbereiten. Diese Konfiguration kann später in der Inbetriebnahmephase per Download an die Feldbusstation übertragen werden. Zur Dokumentation wird Ihnen der Aufbau der Feldbusstation, eine Stückliste der verwendeten Feldbus-Komponenten, eine Liste der von Ihnen geänderten Parameter etc. aufbereitet. Bereits existierende Feldbusstationen stehen nach einem Upload zur weiteren Bearbeitung zur Verfügung.

# **Parametrierung**

KS2000 bietet auf einfache Art den Zugriff auf die Parameter einer Feldbusstation: Für sämtliche Buskoppler und alle intelligenten Busklemmen sowie Feldbus Box Module stehen spezifische Dialoge zur Verfügung, mit deren Hilfe die Einstellungen leicht modifiziert werden können. Alternativ haben Sie vollen Zugriff auf sämtliche internen Register. Die Bedeutung der Register entnehmen Sie bitte der Registerbeschreibung.

### **Inbetriebnahme**

KS2000 erleichtert die Inbetriebnahme von Maschinenteilen bzw. deren Feldbusstationen: Projektierte Einstellungen können per Download auf die Feldbus-Module übertragen werden. Nach dem *Login* auf die Feldbusstation besteht die Möglichkeit, Einstellungen an Koppler, Klemmen und Feldbus Box Modulen direkt *online* vorzunehmen. Dazu stehen die gleichen Dialoge und der Registerzugriff wie in der Projektierungsphase zur Verfügung.

KS2000 bietet den Zugriff auf die Prozessabbilder von Buskoppler und Feldbus Box:

- Sie können per Monitoring das Ein- und Ausgangsabbild beobachten.
- Zur Inbetriebnahme der Ausgangsmodule können im Ausgangsprozessabbild Werte vorgegeben werden.

Sämtliche Möglichkeiten des Online-Modes können parallel zum eigentlichen Feldbus-Betrieb der Feldbusstation vorgenommen werden. Das Feldbus-Protokoll hat dabei natürlich stets die höhere Priorität.

# **4.2 Parametrierung mit KS2000**

Verbinden Sie Konfigurationsschnittstelle Ihres Feldbuskopplers über das Konfigurationskabel mit der seriellen Schnittstelle Ihres PCs und starten Sie die Konfigurations-Software *KS2000*.

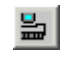

Klicken Sie auf den Button *Login*. Die Konfigurations-Software lädt nun die Informationen der angeschlossenen Feldbusstation.

Im dargestellten Beispiel ist dies:

- ein Buskoppler für Ethernet BK9000,
- eine digitale Eingangsklemme KL1xx2,
- eine Analogklemme mit 2 Eingangs- und 2 Ausgangskanälen KL4494,
- eine Bus-Endklemme KL9010

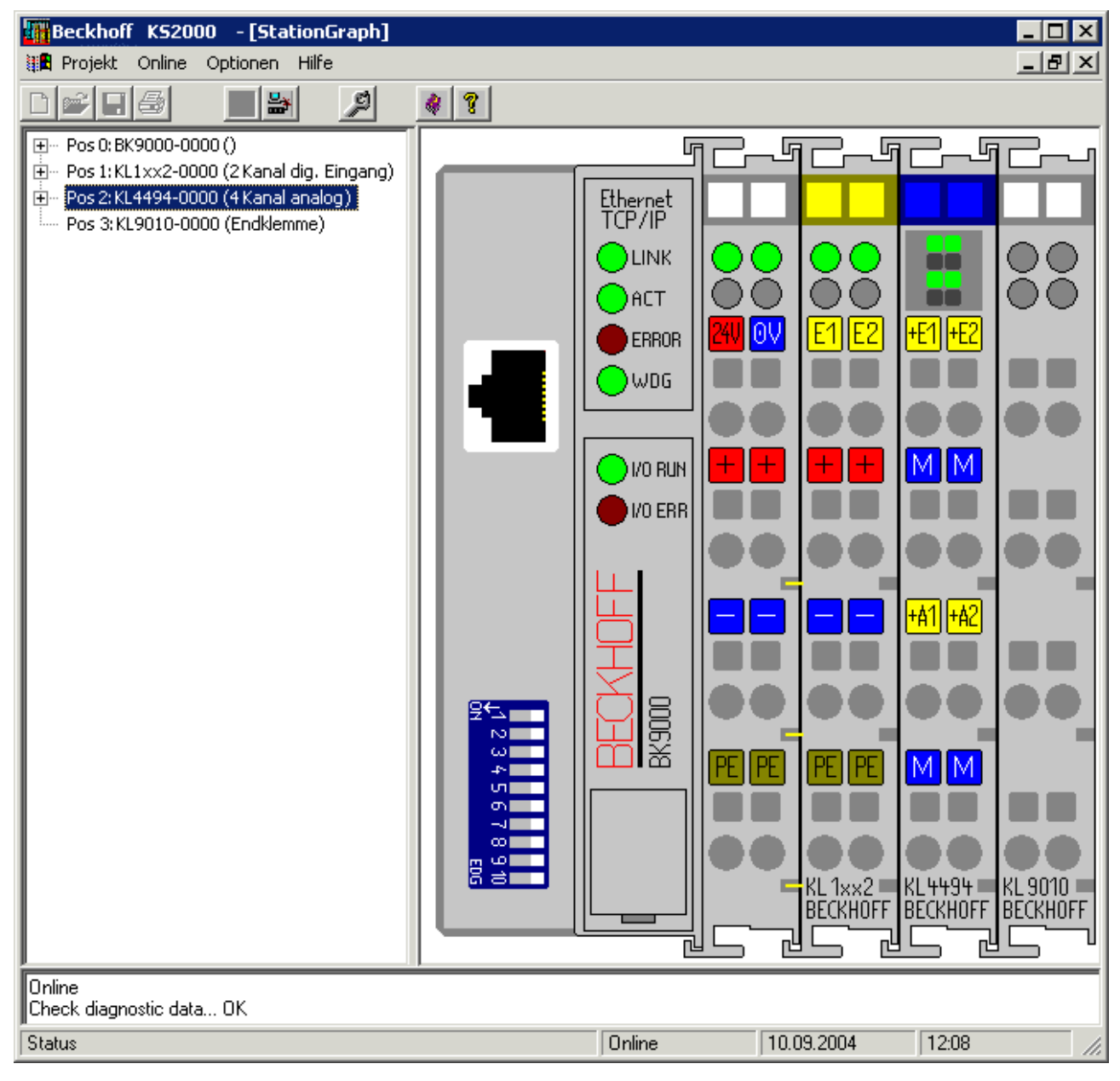

Abb. 13: Darstellung der Feldbusstation in KS2000

Das linke Fenster der KS2000 zeigt die Klemmen der Feldbusstation in einer Baumstruktur an. Das rechte Fenster der KS2000 zeigt die Klemmen der Feldbusstation grafisch an.

Klicken Sie nun in der Baumstruktur des linken Fensters auf das Plus-Zeichen vor der Klemme, deren Parameter sie verändern möchten (Im Beispiel Position 2).

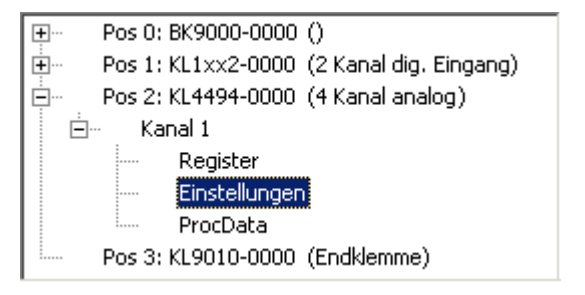

Abb. 14: KS2000 Baumzweige für Kanal 1 der KL4494

Für die KL4494 werden die Baumzweige *Register*, *Einstellungen* und *ProcData* angezeigt:

• Register [ $\geq 26$ ] erlaubt den direkten Zugriff auf die Register der KL4494.

- Unter Einstellungen [ $\sqrt{27}$ ] finden Sie Dialogmaske zur Parametrierung der KL4494.
- ProcData [} 28] zeigt die Prozessdaten der KL4494.

# **4.3 Register**

Unter *Register* können Sie direkt auf die Register der KL4494 zugreifen. Die Bedeutung der Register entnehmen Sie bitte der Registerübersicht [ $\blacktriangleright$  32].

| <u>eins</u><br>믦<br>의<br> T <br>Ą.<br>Pos0:BK9000-0000()<br>$\overline{+}$<br>Exit<br>Register<br>Pos 1: KL1xx2-0000 (2 Kanal dig. Eingang)<br>Ė<br>Pos 2: KL4494-0000 (4 Kanal analog)<br>Ėŀ<br><b>HEX</b><br>BN<br>Description<br>Offset<br>LIINT<br>Kanal 1<br>Ė-<br>0 0000 0000 0000 0000<br>000 0x0000<br>Register<br>001 0x0000<br>0 0000 0000 0000 0000<br><u>:</u><br>Einstellungen<br>002 0x0000<br>0 0000 0000 0000 0000<br>.<br>0 0000 0000 0000 0000<br>003 0x0000<br>ProcData<br>0 0000 0000 0000 0000<br>004 0x0000<br>Kanal 2<br>$\overline{+}$<br>005 0x0000<br>0 0000 0000 0000 0000<br>Pos 3: KL9010-0000 (Endklemme)<br>0 0000 0000 0000 0000<br>006 0x0000<br>0 0000 0000 0000 0000<br>007 0x0000<br>008 0x118E<br>4494 0001 0001 1000 1110<br>009 0x3141<br>12609 0011 0001 0100 0001<br>010 0x0130<br>304 0000 0001 0011 0000<br>011   0x0218<br>536 0000 0010 0001 1000<br>012 0x9898 39064 1001 1000 1001 1000<br>4 0000 0000 0000 0100<br>013 0x0004<br>0 0000 0000 0000 0000<br>014   0x0000 <br>015 0x7F80 32640 0111 1111 1000 0000<br>016 0x0000<br>0 0000 0000 0000 0000<br>017 0xF8FF 63743 1111 1000 1111 1111<br>4224 0001 0000 1000 0000<br>018 0x1080<br>019 0x0800<br>2048 0000 1000 0000 0000<br>32000 0111 1101 0000 0000<br>020 0x7000<br>0 0000 0000 0000 0000<br>021 0x0000<br>022 0x0000<br>0 0000 0000 0000 0000<br>023 0x0000<br>0 0000 0000 0000 0000<br>024 0x0000<br>0 0000 0000 0000 0000<br>0 0000 0000 0000 0000<br>025 0x0000<br>Refresh<br>026 0x0000<br>0 0000 0000 0000 0000<br>Online<br>Check diagnostic data OK<br>14:35 | Beckhoff K52000                    |                      | $ \Box$ $\times$ |  |  |  |  |  |  |  |  |
|----------------------------------------------------------------------------------------------------|------------------------------------|----------------------|------------------|--|--|--|--|--|--|--|--|
|                                                                                                    | 雛 Projekt Online<br>Optionen Hilfe |                      |                  |  |  |  |  |  |  |  |  |
|                                                                                                    |                                    |                      |                  |  |  |  |  |  |  |  |  |
|                                                                                                    |                                    |                      |                  |  |  |  |  |  |  |  |  |
|                                                                                                    |                                    |                      |                  |  |  |  |  |  |  |  |  |
|                                                                                                    |                                    |                      |                  |  |  |  |  |  |  |  |  |
|                                                                                                    |                                    |                      |                  |  |  |  |  |  |  |  |  |
|                                                                                                    |                                    |                      |                  |  |  |  |  |  |  |  |  |
|                                                                                                    |                                    |                      |                  |  |  |  |  |  |  |  |  |
|                                                                                                    |                                    |                      |                  |  |  |  |  |  |  |  |  |
|                                                                                                    |                                    |                      |                  |  |  |  |  |  |  |  |  |
|                                                                                                    |                                    |                      |                  |  |  |  |  |  |  |  |  |
|                                                                                                    |                                    |                      |                  |  |  |  |  |  |  |  |  |
|                                                                                                    |                                    |                      |                  |  |  |  |  |  |  |  |  |
|                                                                                                    |                                    |                      |                  |  |  |  |  |  |  |  |  |
|                                                                                                    |                                    |                      |                  |  |  |  |  |  |  |  |  |
|                                                                                                    |                                    |                      |                  |  |  |  |  |  |  |  |  |
|                                                                                                    |                                    |                      |                  |  |  |  |  |  |  |  |  |
|                                                                                                    |                                    |                      |                  |  |  |  |  |  |  |  |  |
|                                                                                                    |                                    |                      |                  |  |  |  |  |  |  |  |  |
|                                                                                                    |                                    |                      |                  |  |  |  |  |  |  |  |  |
|                                                                                                    |                                    |                      |                  |  |  |  |  |  |  |  |  |
|                                                                                                    |                                    |                      |                  |  |  |  |  |  |  |  |  |
|                                                                                                    |                                    |                      |                  |  |  |  |  |  |  |  |  |
|                                                                                                    |                                    |                      |                  |  |  |  |  |  |  |  |  |
|                                                                                                    |                                    |                      |                  |  |  |  |  |  |  |  |  |
|                                                                                                    |                                    |                      |                  |  |  |  |  |  |  |  |  |
|                                                                                                    |                                    |                      |                  |  |  |  |  |  |  |  |  |
|                                                                                                    |                                    |                      |                  |  |  |  |  |  |  |  |  |
|                                                                                                    |                                    |                      |                  |  |  |  |  |  |  |  |  |
|                                                                                                    |                                    |                      |                  |  |  |  |  |  |  |  |  |
|                                                                                                    |                                    |                      |                  |  |  |  |  |  |  |  |  |
|                                                                                                    |                                    |                      |                  |  |  |  |  |  |  |  |  |
|                                                                                                    |                                    |                      |                  |  |  |  |  |  |  |  |  |
|                                                                                                    | Status                             | 13.09.2004<br>Online |                  |  |  |  |  |  |  |  |  |

Abb. 15: Registeransicht in KS2000

# **4.4 Einstellungen**

Unter *Einstellungen* finden Sie die Dialogmaske zur Parametrierung der KL4494.

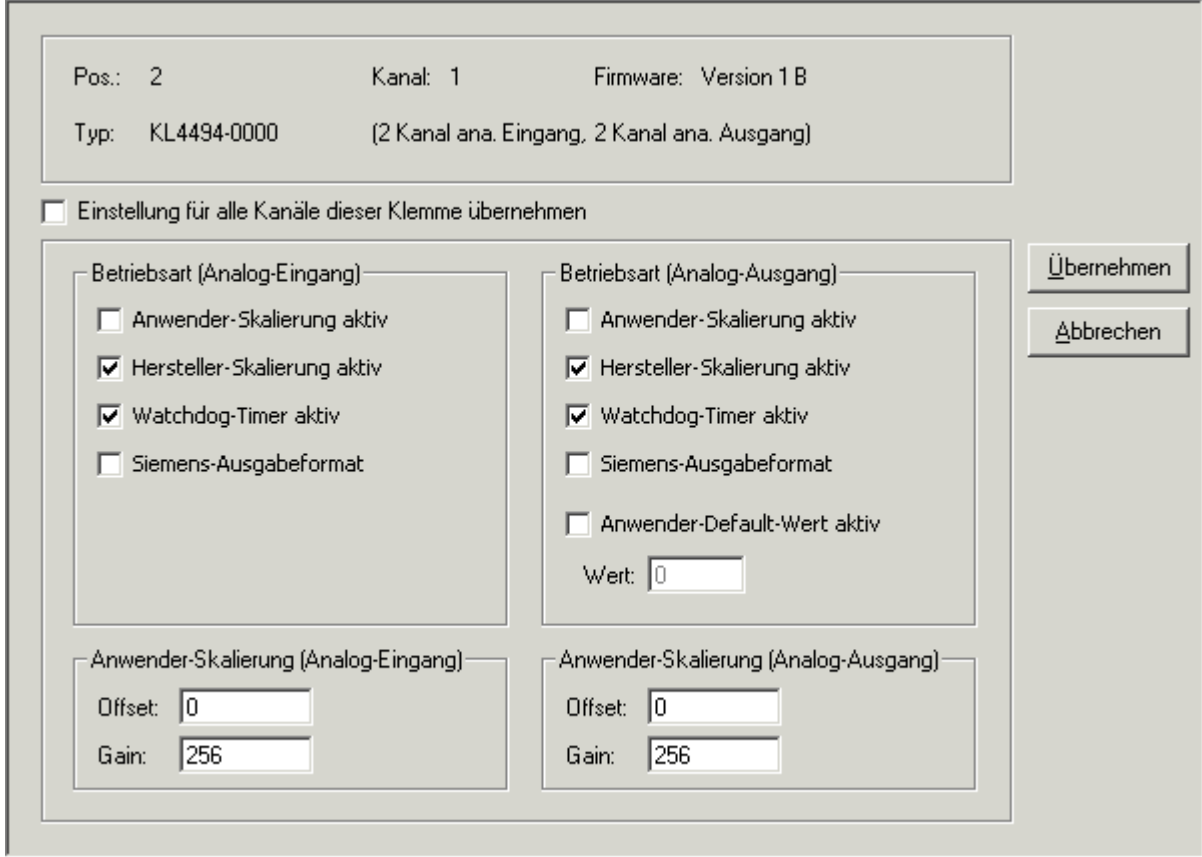

Abb. 16: Einstellungen über KS2000

# **Betriebsart (Analog-Eingang)**

- **Anwender-Skalierung aktiv (**R32.0 [} 35]**)** Hier können Sie die Anwender-Skalierung aktivieren (Default: deaktiviert).
- **Hersteller-Skalierung aktiv (**R32.1 [} 35]**)** Hier können Sie die Hersteller-Skalierung deaktivieren (Default: aktiviert).
- **Watchdog-Timer aktiv (**R32.2 [} 35]**)** Hier können Sie den Watchdog Timer deaktivieren (Default: aktiviert).
- **Siemens-Ausgabeformat aktiv (**R32.3 [} 35]**)** Hier können Sie das Siemens-Ausgabeformat [ $\blacktriangleright$  35] aktivieren (Default: deaktiviert).

# **Betriebsart (Analog-Ausgang)**

- **Anwender-Skalierung aktiv (**R32.8 [} 35]**)** Hier können Sie die Anwender-Skalierung aktivieren (Default: deaktiviert).
- **Hersteller-Skalierung aktiv (**R32.9 [} 35]**)** Hier können Sie die Hersteller-Skalierung deaktivieren (Default: aktiviert).
- **Watchdog-Timer aktiv (**R32.10 [} 35]**)** Hier können Sie den Watchdog Timer deaktivieren (Default: aktiviert).
- **Siemens-Ausgabeformat aktiv (**R32.11 [} 35]**)** Hier können Sie das Siemens-Ausgabeformat aktivieren (Default: deaktiviert).
- **Anwender-Einschaltwert aktiv (**R32.12 [} 35]**)** Hier können Sie den Anwender-Einschaltwert aktivieren (Default: deaktiviert).

# • **Anwender-Einschaltwert (**R35 [} 36]**)**

Hier können Sie den Anwender-Einschaltwert vorgeben (Default: 0).

# **Anwender-Skalierung (Analog-Eingang)**

- **Offset (**R33 [} 35]**)** Hier können Sie den Offset für die Anwender-Skalierung des analogen Eingangs vorgeben (Default: 0).
- **Gain (**R34 [} 36]**)** Hier können Sie den Verstärkungsfaktor (Gain) für die Anwender-Skalierung des analogen Eingangs vorgeben (Default: 256<sub>dez</sub>, entspricht einem Verstärkungsfaktor von 1).

# **Anwender-Skalierung (Analog-Ausgang)**

• **Offset (**R36 [} 36]**)**

Hier können Sie den Offset für die Anwender-Skalierung des analogen Ausgangs vorgeben (Default: 0).

• **Gain (**R37 [} 36]**)**

Hier können Sie den Verstärkungsfaktor (Gain) für die Anwender-Skalierung des analogen Ausgangs vorgeben (Default: 256<sub>dez</sub>, entspricht einem Verstärkungsfaktor von 1).

# **4.5 Prozessdaten**

Unter *ProcData* werden das Status-Byte (Status), das Control-Byte (Ctrl) und die Prozessdaten (Data) in einer Baumstruktur dargestellt. 

| Linsessugrauf (Lies 1) |                  |                   |               |          |           |        |          |  |
|------------------------|------------------|-------------------|---------------|----------|-----------|--------|----------|--|
| Pos                    | Typ              | E-Adresse         | Wert          | Bitlänge | A-Adresse | Wert   | Bitlänge |  |
| 2                      | ÷<br>KL4494-0000 |                   |               |          |           |        |          |  |
|                        | Kanal 1          |                   |               |          |           |        |          |  |
|                        | <b>♦</b> ↑State  | $_{0.0}$          | $0 \times 00$ | 8        |           |        |          |  |
|                        | <b>♦</b> Data In | $2.0\,66^{\circ}$ | 0x0000        | 16       |           |        |          |  |
|                        | ♦↓Ctrl           |                   |               |          | 0.0       | 0x00   | 8        |  |
|                        | ♦↓Data Out       |                   |               |          | 2.0       | 0x0000 | 16       |  |
|                        | Kanal 2          |                   |               |          |           |        |          |  |
|                        | ♦ State          | 4.0               | 0x00          | 8        |           |        |          |  |
|                        | ♦़ैData In       | 6.0               | 0x0000        | 16       |           |        |          |  |
|                        | ♦↓Ctrl           |                   |               |          | 4.0       | 0x00   | 8        |  |
|                        | ♦↓Data Out       |                   |               |          | 6.0       | 0x0000 | 16       |  |

Abb. 17: Feld Prozessdaten

Die Lesebrille markiert die Daten, die gerade im Feld *Verlauf* graphisch dargestellt werden.

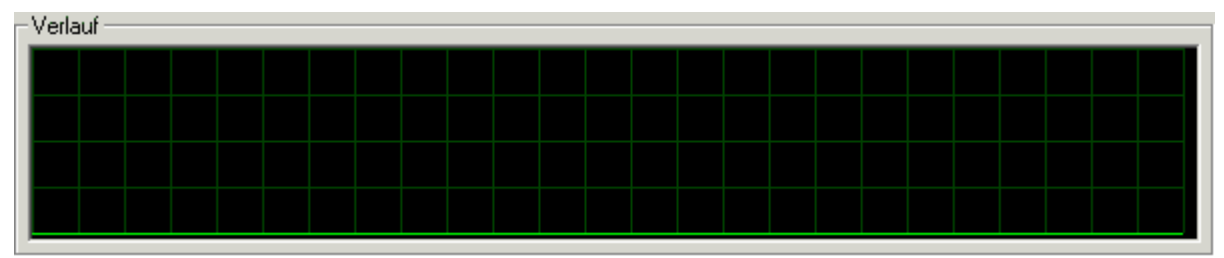

Abb. 18: Feld Verlauf

Im Feld *Wert* wird der aktuelle Eingangswert numerisch dargestellt.

# **BECKHOFF**

Wert (Hex.)

0x00 Einstellungen

Abb. 19: Feld Wert - Darstellung des Eingangswerts

Ausgangswerte könne sie durch Eingabe oder über den Fader verändern.

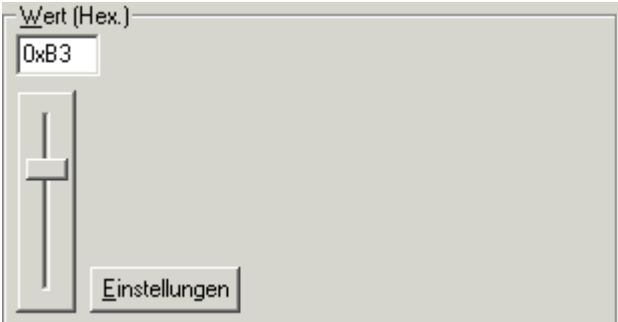

Abb. 20: Feld Wert - Eingabe der Ausgangswerte

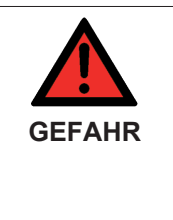

# **Gefahr für Personen, Umwelt oder Geräte**

Beachten Sie, das Verändern von Ausgangswerten (Forcen) direkten Einfluss auf Ihre Automatisierungsanwendung haben kann.

Nehmen Sie nur Veränderungen an den Ausgangswerten vor, wenn Sie sich sicher sind, das Ihr Anlagenzustand dies erlaubt und keine Gefährdung von Mensch oder Maschine besteht!

Nach Drücken der Schaltfläche *Einstellungen* können Sie die numerische Darstellungsform auf hexadezimal, dezimal oder binär einstellen.

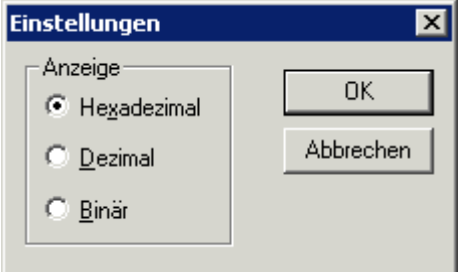

Abb. 21: Einstellung der Darstellung

# **5 Zugriff aus dem Anwenderprogramm**

# **5.1 Prozessabbild**

Die KL4494 stellt sich im Prozessabbild mit 6 Byte Ein- und 6 Byte Ausgangsdaten dar. Diese sind wie folgt aufgeteilt:

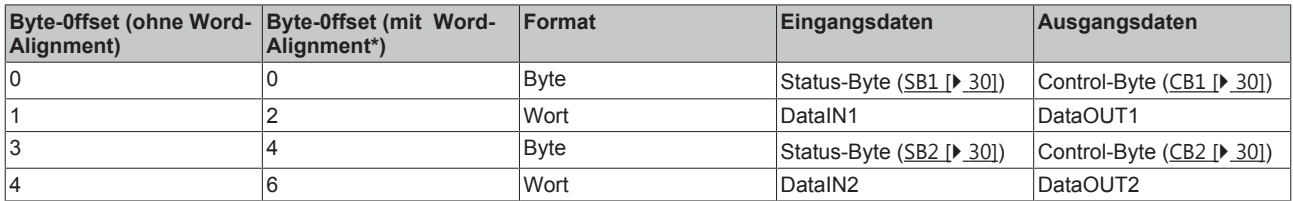

\*) Word-Alignment: Der Buskoppler legt Worte auf gerade Byte-Adressen

# **5.2 Control- und Status-Bytes**

**Kanal 1:** Im Folgenden werden die Control- und Status-Bytes für Kanal 1 dargestellt.

**Kanal 2:** Control- und Status-Bytes des Kanals 2 sind wie Control- und Status-Byte des Kanals 1 aufgebaut.

### **Prozessdatenbetrieb**

### **Control-Byte 1 (CB1) im Prozessdatenbetrieb**

Das Control-Byte 1 befindet sich im Ausgangsabbild [▶ 30] und wird von der Steuerung zur Klemme übertragen. Es hat im Prozessdatenbetrieb keine Funktion.

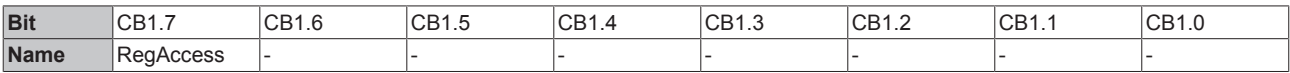

#### **Legende**

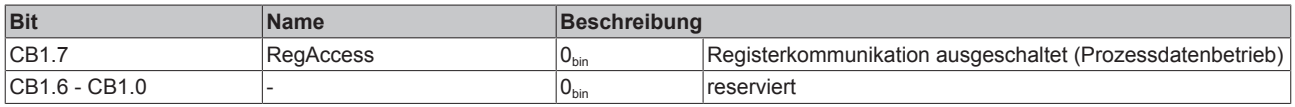

# **Status-Byte 1 (SB1) im Prozessdatenbetrieb**

Das Status-Byte 1 befindet sich im Eingangsabbild [} 30] und wird von der Klemme zur Steuerung übertragen.

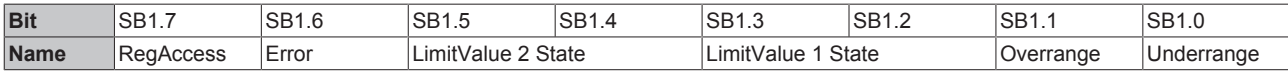

#### **Legende**

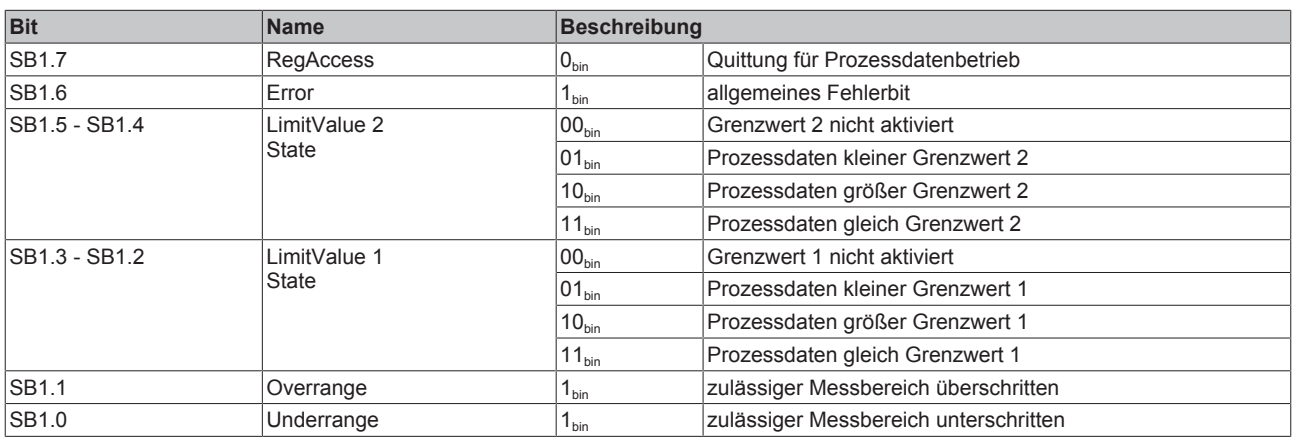

### **Registerkommunikation**

### **Control-Byte 1 (CB1) bei Registerkommunikation**

Das Control-Byte 1 befindet sich im Ausgangsabbild [ $\triangleright$  30] und wird von der Steuerung zur Klemme übertragen.

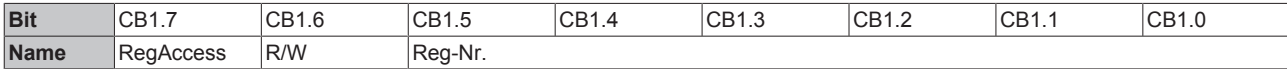

#### **Legende**

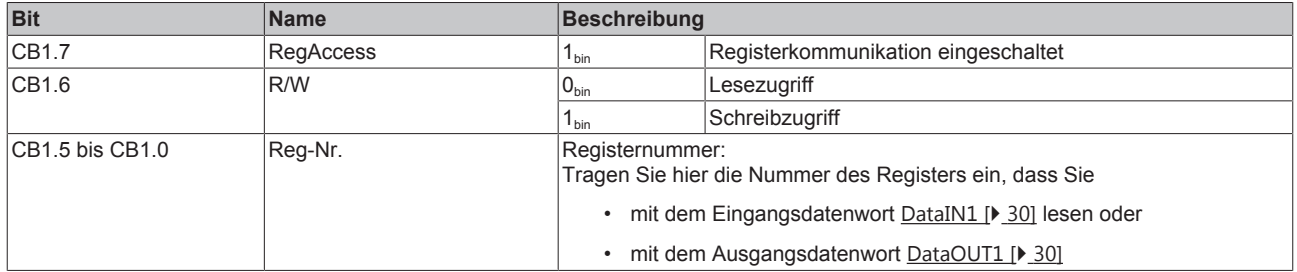

### **Status-Byte 1 (SB1) bei Registerkommunikation**

Das Status-Byte 1 befindet sich im Eingangsabbild [ $\triangleright$  30] und wird von der Klemme zur Steuerung übertragen.

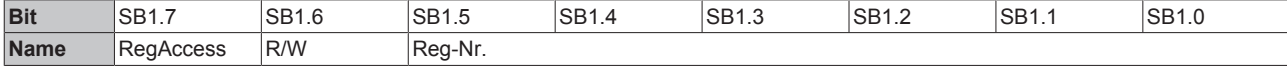

#### **Legende**

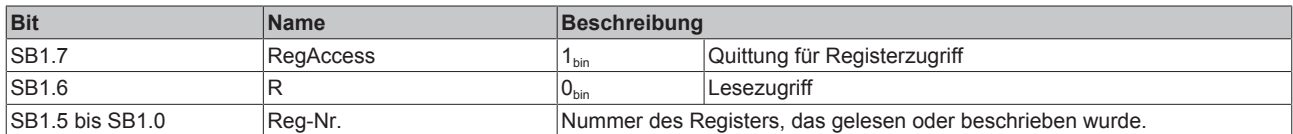

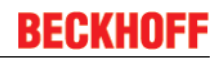

# **5.3 Registerübersicht**

Die folgenden Register dienen zur Parametrierung der KL4494. Sind für jeden Signalkanal der Analogklemme einmal vorhanden und können mit Hilfe von Control- [ $\blacktriangleright$  31], Status- [ $\blacktriangleright$  31] und Daten-Bytes [} 30] über die Registerkommunikation [} 36] ausgelesen oder beschrieben werden.

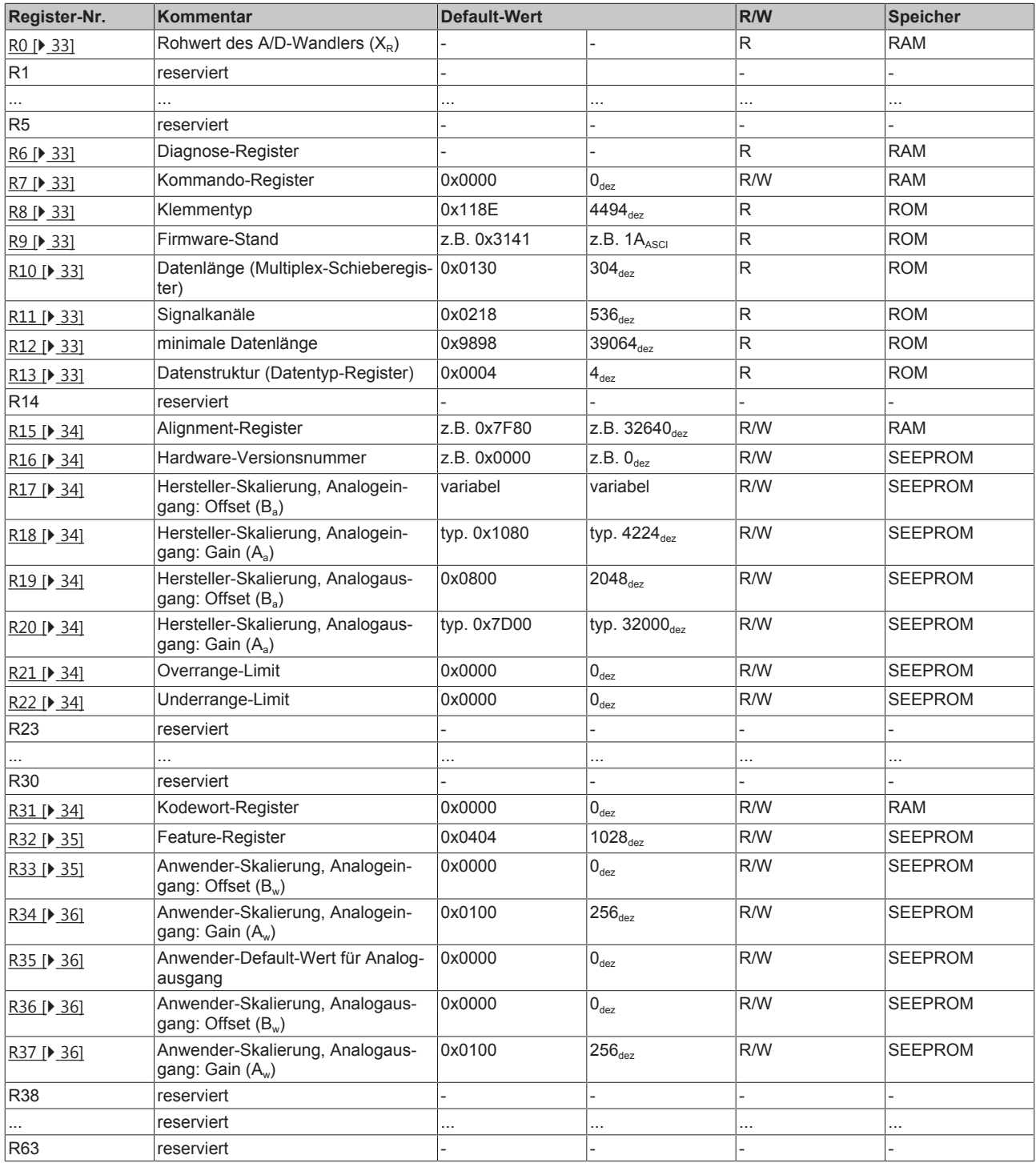

# **5.4 Registerbeschreibung**

Alle Register können über die Registerkommunikation [ $\blacktriangleright$  36] ausgelesen oder beschrieben werden.

# **R0: Rohwert A/D-C**

Rohwert des A/D-Wandlers  $(X_P)$ 

#### **R6: Diagnose-Register**

In das niederwertige Byte (Bit 7 bis Bit 0) des Register R6 wird das Status-Byte [ $\blacktriangleright$  30] eingeblendet. Das höherwertige Byte (Bit 15 bis Bit 8) des Register R6 ist reserviert.

### **R7: Kommando-Register**

Das Kommandoregister der KL4494 wird zur Zeit nicht benutzt.

#### **R8: Klemmenbezeichnung**

Im Register R8 steht die Bezeichnung der Klemme: 0x118E (4494<sub>dez</sub>)

#### **R9: Firmware-Stand**

Im Register R9 steht in ASCII-Codierung der Firmware-Stand der Klemme, z.B. 0x3141 (1A)<sub>ASCII</sub>. Hierbei entspricht **'0x31'** dem ASCII-Zeichen **'1'** und **'0x41'** dem ASCII-Zeichen **'A'**. Dieser Wert kann nicht verändert werden.

#### **R10: Datenlänge (Multiplex-Schieberegister)**

R10 beinhaltet die Anzahl der gemultiplexten Schieberegister und deren Länge in Bit.

#### **R11: Signalkanäle**

Im Gegensatz zu R10 steht hier die Anzahl der logisch vorhandenen Kanäle. So kann z. B. ein physikalisch vorhandenes Schieberegister durchaus aus mehreren Signalkanälen bestehen.

#### **R12: Minimale Datenlänge**

Das jeweilige Byte enthält die minimal zu übertragene Datenlänge eines Kanals. Ist das MSB gesetzt, so ist das Control- und Status-Byte nicht zwingend notwendig für die Funktion der Klemme und wird bei entsprechender Konfiguration des Buskopplers nicht zur Steuerung übertragen.

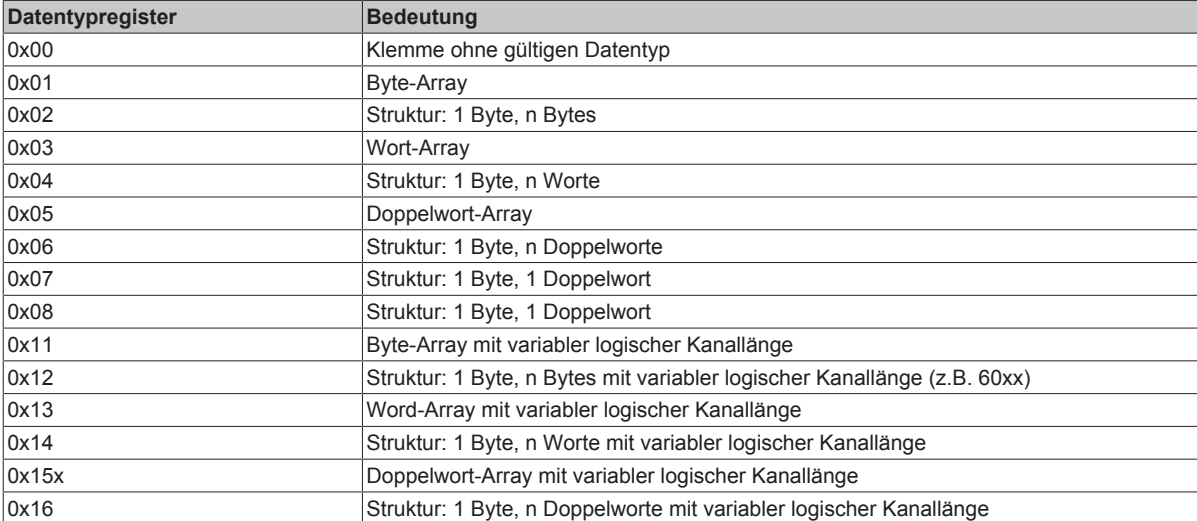

#### **R13: Datenstruktur (Datentyp-Register)**

# **R15: Alignment-Register**

Mit Hilfe der Bits des Alignment-Registers legt der Buskoppler den Adressbereich einer Analogklemme so, dass er auf einer auf Byte-Grenze beginnt.

#### **R16: Hardware-Versionsnummer**

Im Register R16 steht der Hardware-Stand der Klemme, dieser Wert kann nicht verändert werden.

## **R17: Hardware-Abgleich für Analogeingang - Offset (Ba)**

Über dieses Register erfolgt der Offset-Abgleich des Analogeingangs (siehe Gleichung 1.1).

# **R18: Hardware-Abgleich für Analogeingang - Gain (Aa)**

Über dieses Register erfolgt der Gain-Abgleich des Analogeingangs.

Skalierung: Verstärkungsfaktor = R18 x 2-12 (siehe Gleichung 1.1)

Beispiel: 4096<sub>dez</sub> (0x1000), entspricht einem Verstärkungsfaktor von 1

### **R19: Hardware-Abgleich für Analogausgang - Offset (Ba)**

Über dieses Register erfolgt der Offset-Abgleich des Analogausgangs (siehe Gleichung 1.1).

### **R20: Hardware-Abgleich für Analogausgang - Gain (Aa)**

Über dieses Register erfolgt der Gain-Abgleich des Analogausgangs.

Skalierung: Verstärkungsfaktor = R20 x 2-15 (siehe Gleichung 1.1)

Beispiel: 32768<sub>dez</sub> (0x8000), entspricht einem Verstärkungsfaktor von 1

### **R21 Overrange-Limit - OvRL (Ya)**

Dieser Grenzwert beschränkt den maximalen Messbereich der Eingangsklemme (siehe Gleichung 1.0). Wird er überschritten, so wird das entsprechende Statusbit gesetzt und der Maximalwert ausgegeben.

# **R22 Underrange-Limit - UnRL (Ya)**

Wird dieser Grenzwert unterschritten, so wird das entsprechende Statusbit gesetzt und der Minimalwert ausgegeben (siehe Gleichung 1.0).

#### **R31: Kodewort-Register**

- Wenn Sie in die Anwender-Register Werte schreiben ohne zuvor das Anwender-Kodewort (0x1235) in das Kodewort-Register eingetragen zu haben, werden diese Werte von der Klemme nicht übernommen.
- Wenn Sie in die Anwender-Register Werte schreiben und haben zuvor das Anwender-Kodewort (0x1235) in das Kodewort-Register eingetragen, werden diese Werte in die RAM-Register und in die SEEPROM-Register gespeichert und bleiben somit bei einem Neustart der Klemme erhalten.

Das Kodewort wird bei jedem Neustart der Klemme zurückgesetzt.

# **R32: Feature-Register**

Das Feature-Register legt die Konfiguration der Klemme fest. Default: 0x0404 (1028<sub>dez</sub>)

High-Byte: Konfiguration des Analogausgangs

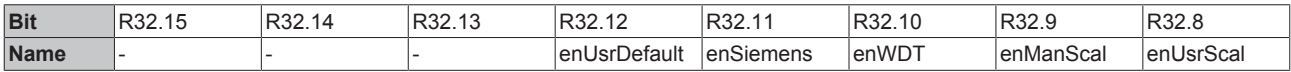

Low-Byte: Konfiguration des Analogeingangs

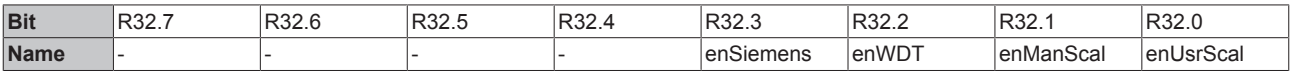

# **Legende**

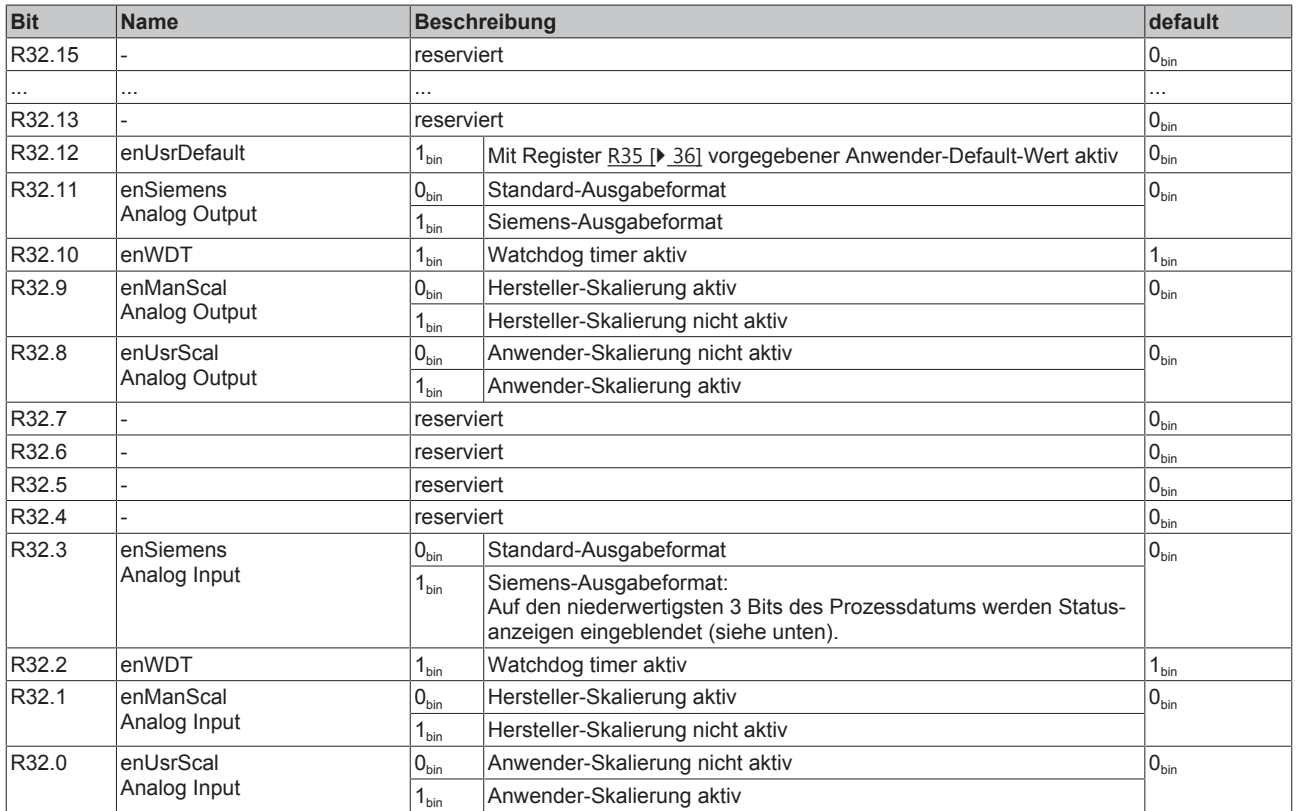

#### **Siemens-Ausgabeformat**

Wenn das Siemens-Ausgabeformat ausgewählt wird, werden die niederwertigsten drei Bits zur Statusauswertung genutzt. Das Prozessdatum wird in Bit 15 bis 3 abgebildet, wobei das Bit 15 das Vorzeichenbit ist. Die Skalierung des Messwertes entsprechend dem Siemensstandard muss über die Anwender-Skalierung erfolgen (R33, R34).

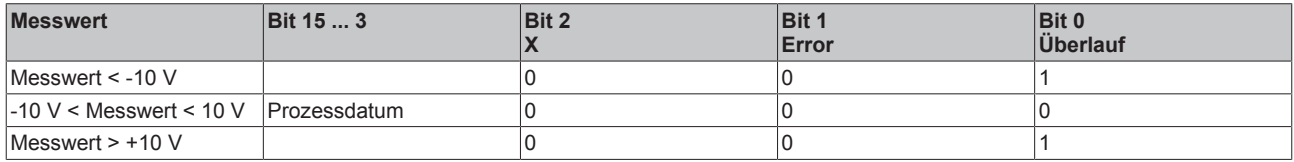

# **R33: Anwender-Skalierung für Analogeingang - Offset (Bw)**

Dieses Register beinhaltet den Offset der Anwender-Skalierung für den Analogeingang (Default: 0). Die Anwender-Skalierung für den Analogeingang kann im Feature-Register durch Bit R32.0 [▶ 35] aktiviert werden.

# **R34: Anwender-Skalierung für Analogeingang - Gain (Aw)**

Dieses Register beinhaltet den Verstärkungsfaktor (Gain) der Anwender-Skalierung für den Analogeingang (Default: 256<sub>dez</sub>, entspricht einem Verstärkungsfaktor von 1). Skalierung: Verstärkungsfaktor = R34 x 2-8

Die Anwender-Skalierung für den Analogeingang kann im Feature-Register durch Bit R32.0 [} 35] aktiviert werden.

## **R35: Anwender-Default-Wert für Analogausgang**

Hier können Sie den Anwender-Default-Wert vorgeben.

## **R36: Anwender-Skalierung für Analogausgang - Offset (Bw)**

Dieses Register beinhaltet den Offset der Anwender-Skalierung für den Analogausgang (Default: 0). Die Anwender-Skalierung für den Analogausgang kann im Feature-Register durch Bit R32.8 [ $\blacktriangleright$  35] aktiviert werden.

### **R37: Anwender-Skalierung für Analogausgang - Gain (Aw)**

Dieses Register beinhaltet den Verstärkungsfaktor (Gain) der Anwender-Skalierung für den Analogausgang (Default: 256<sub>dez</sub>, entspricht einem Verstärkungsfaktor von 1).

Skalierung: Verstärkungsfaktor = R37 x 2-8

Die Anwender-Skalierung für den Analogausgang kann im Feature-Register durch Bit R32.8 [} 35] aktiviert werden.

# **5.5 Beispiele für die Register-Kommunikation**

Die Nummerierung der Bytes in den Beispielen entspricht der Darstellung ohne Word-Alignment.

# **5.5.1 Beispiel 1: Lesen des Firmware-Stands aus Register 9**

#### **Ausgangsdaten**

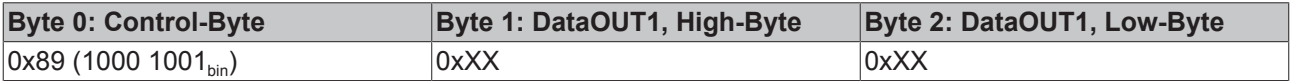

Erläuterung:

- Bit 0.7 gesetzt bedeutet: Register-Kommunikation eingeschaltet.
- Bit 0.6 nicht gesetzt bedeutet: lesen des Registers.
- Bit 0.5 bis Bit 0.0 geben mit 00 1001<sub>bin</sub> die Registernummer 9 an.
- Das Ausgangsdatenwort (Byte 1 und Byte 2) ist beim Lesezugriff ohne Bedeutung. Will man ein Register verändern, so schreibt man in das Ausgangswort den gewünschten Wert hinein.

# **Eingangsdaten (Antwort der Busklemme)**

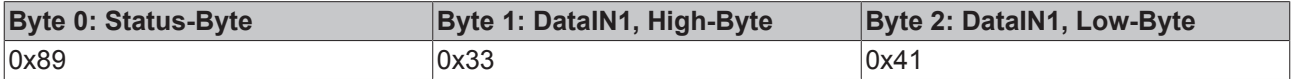

Erläuterung:

- Die Klemme liefert im Status-Byte als Quittung den Wert des Control-Bytes zurück.
- Die Klemme liefert im Eingangsdatenwort (Byte 1 und Byte 2) den Firmware-Stand 0x3341 zurück. Dies ist als ASCII-Code zu interpretieren:
	- ASCII-Code 0x33 steht für die Ziffer 3

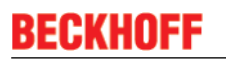

◦ ASCII-Code 0x41 steht für den Buchstaben A Die Firmware-Version lautet also 3A.

# **5.5.2 Beispiel 2: Beschreiben eines Anwender-Registers**

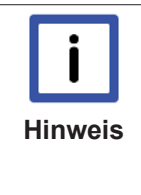

# **Code-Wort**

Im normalen Betrieb sind bis auf das Register 31, alle Anwender-Register schreibgeschützt. Um diesen Schreibschutz aufzuheben, müssen Sie das Code-Wort (0x1235) in Register 31 schreiben. Das Schreiben eines Wertes ungleich 0x1235 in Register 31 aktiviert den Schreibschutz wieder. Beachten Sie, dass Änderungen an einigen Registern erst nach einem Neustart (Power-Off/Power-ON) der Klemme übernommen werden.

# **I. Schreiben des Code-Worts (0x1235) in Register 31**

# **Ausgangsdaten**

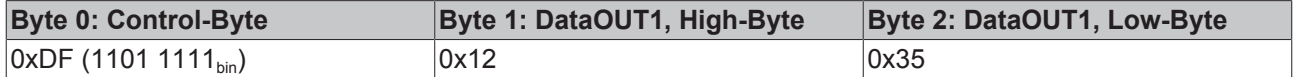

Erläuterung:

- Bit 0.7 gesetzt bedeutet: Register-Kommunikation eingeschaltet.
- Bit 0.6 gesetzt bedeutet: schreiben des Registers.
- Bit 0.5 bis Bit 0.0 geben mit 01 1111 $_{bin}$  die Registernummer 31 an.
- Das Ausgangsdatenwort (Byte 1 und Byte 2) enthält das Code-Wort (0x1235) um den Schreibschutz zu deaktivieren.

# **Eingangsdaten (Antwort der Busklemme)**

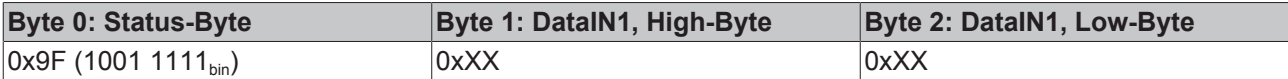

Erläuterung:

- Die Klemme liefert im Status-Byte als Quittung einen Wert zurück der sich nur in Bit 0.6 vom Wert des Control-Bytes unterscheidet.
- Das Eingangsdatenwort (Byte 1 und Byte 2) ist nach dem Schreibzugriff ohne Bedeutung. Eventuell noch angezeigte Werte sind nicht gültig!

# **II. Lesen des Register 31 (gesetztes Code-Wort überprüfen)**

#### **Ausgangsdaten**

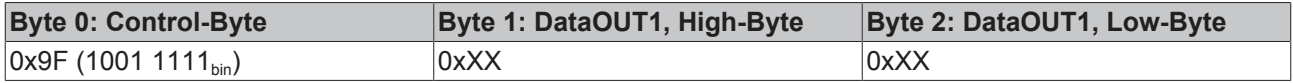

### Erläuterung:

- Bit 0.7 gesetzt bedeutet: Register-Kommunikation eingeschaltet.
- Bit 0.6 nicht gesetzt bedeutet: lesen des Registers.
- Bit 0.5 bis Bit 0.0 geben mit 01 1111 $_{bin}$  die Registernummer 31 an.
- Das Ausgangsdatenwort (Byte 1 und Byte 2) ist beim Lesezugriff ohne Bedeutung.

# **Eingangsdaten (Antwort der Busklemme)**

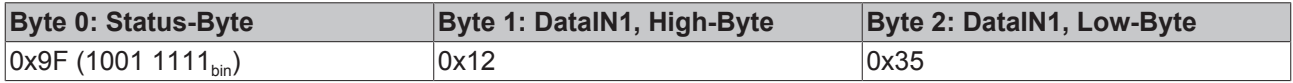

# Erläuterung:

- Die Klemme liefert im Status-Byte als Quittung den Wert des Control-Bytes zurück.
- Die Klemme liefert im Eingangsdatenwort (Byte 1 und Byte 2) den aktuellen Wert des Code-Wort-Registers zurück.

# **III. Schreiben des Register 32 (Inhalt des Feature-Registers ändern)**

## **Ausgangsdaten**

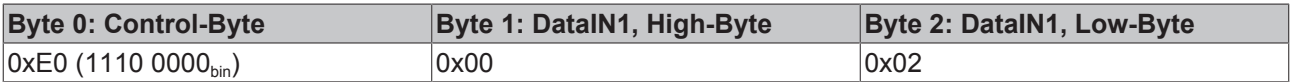

Erläuterung:

- Bit 0.7 gesetzt bedeutet: Register-Kommunikation eingeschaltet.
- Bit 0.6 gesetzt bedeutet: schreiben des Registers.
- Bit 0.5 bis Bit 0.0 geben mit 10 0000 $_{bin}$  die Registernummer 32 an.
- Das Ausgangsdatenwort (Byte 1 und Byte 2) enthält den neuen Wert für das Feature-Register.

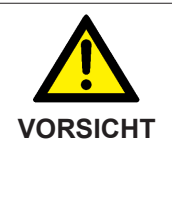

### **Beachten Sie die Registerbeschreibung!**

Der hier angegebene Wert 0x0002 ist nur ein Beispiel! Die Bits des Feature-Registers verändern die Eigenschaften der Klemme und haben je nach Klemmen-Typ unterschiedliche Bedeutung. Informieren Sie sich in der Beschreibung des Feature-Registers ihrer Klemme (Kapitel *Registerbeschreibung*) über die Bedeutung der einzelnen Bits, bevor Sie die Werte verändern.

### **Eingangsdaten (Antwort der Busklemme)**

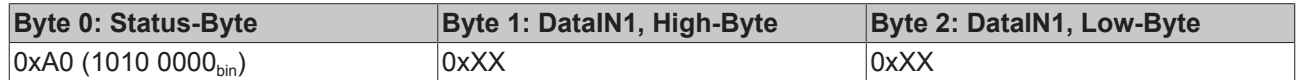

Erläuterung:

- Die Klemme liefert im Status-Byte als Quittung einen Wert zurück der sich nur in Bit 0.6 vom Wert des Control-Bytes unterscheidet.
- Das Eingangsdatenwort (Byte 1 und Byte 2) ist nach dem Schreibzugriff ohne Bedeutung. Eventuell noch angezeigte Werte sind nicht gültig!

#### **IV. Lesen des Register 32 (geändertes Feature-Register überprüfen)**

#### **Ausgangsdaten**

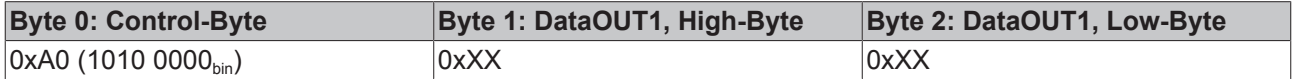

Erläuterung:

- Bit 0.7 gesetzt bedeutet: Register-Kommunikation eingeschaltet.
- Bit 0.6 nicht gesetzt bedeutet: lesen des Registers.
- Bit 0.5 bis Bit 0.0 geben mit 10 0000 $_{bin}$  die Registernummer 32 an.
- Das Ausgangsdatenwort (Byte 1 und Byte 2) ist beim Lesezugriff ohne Bedeutung.

# **Eingangsdaten (Antwort der Busklemmen)**

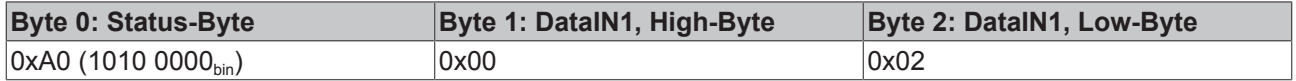

Erläuterung:

# **BECKHOFF**

- Die Klemme liefert im Status-Byte als Quittung den Wert des Control-Bytes zurück.
- Die Klemme liefert im Eingangsdatenwort (Byte 1 und Byte 2) den aktuellen Wert des Feature-Registers zurück.

# **V. Schreiben des Register 31 (Code-Wort zurücksetzen)**

### **Ausgangsdaten**

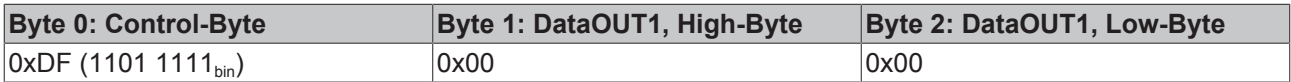

Erläuterung:

- Bit 0.7 gesetzt bedeutet: Register-Kommunikation eingeschaltet.
- Bit 0.6 gesetzt bedeutet: schreiben des Registers.
- Bit 0.5 bis Bit 0.0 geben mit 01 1111<sub>bin</sub> die Registernummer 31 an.
- Das Ausgangsdatenwort (Byte 1 und Byte 2) enthält 0x0000 um den Schreibschutz wieder zu aktivieren.

### **Eingangsdaten (Antwort der Busklemmen)**

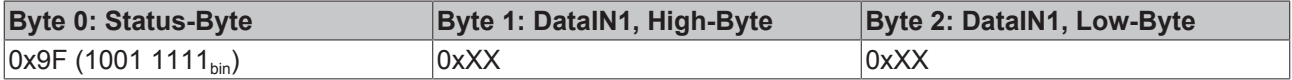

Erläuterung:

- Die Klemme liefert im Status-Byte als Quittung einen Wert zurück der sich nur in Bit 0.6 vom Wert des Control-Bytes unterscheidet.
- Das Eingangsdatenwort (Byte 1 und Byte 2) ist nach dem Schreibzugriff ohne Bedeutung. Eventuell noch angezeigte Werte sind nicht gültig!

# **6 Anhang**

# **6.1 Support und Service**

Beckhoff und seine weltweiten Partnerfirmen bieten einen umfassenden Support und Service, der eine schnelle und kompetente Unterstützung bei allen Fragen zu Beckhoff Produkten und Systemlösungen zur Verfügung stellt.

# **Beckhoff Support**

Der Support bietet Ihnen einen umfangreichen technischen Support, der Sie nicht nur bei dem Einsatz einzelner Beckhoff Produkte, sondern auch bei weiteren umfassenden Dienstleistungen unterstützt:

- Support
- Planung, Programmierung und Inbetriebnahme komplexer Automatisierungssysteme
- umfangreiches Schulungsprogramm für Beckhoff Systemkomponenten

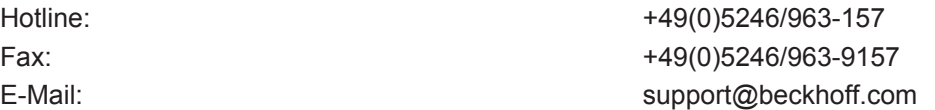

# **Beckhoff Service**

Das Beckhoff Service-Center unterstützt Sie rund um den After-Sales-Service:

- Vor-Ort-Service
- Reparaturservice
- Ersatzteilservice
- Hotline-Service

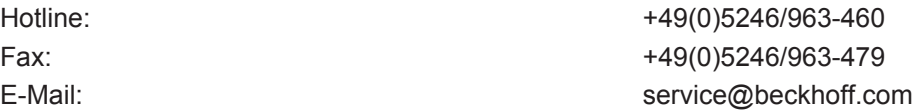

Weitere Support- und Serviceadressen finden Sie auf unseren Internetseiten unter <http://www.beckhoff.de>.

# **Beckhoff Firmenzentrale**

Beckhoff Automation GmbH & Co. KG

Hülshorstweg 20 33415 Verl **Deutschland** 

Telefon: +49(0)5246/963-0 Fax: +49(0)5246/963-198 E-Mail: info@beckhoff.com

Die Adressen der weltweiten Beckhoff Niederlassungen und Vertretungen entnehmen Sie bitte unseren Internetseiten: [http://www.beckhoff.de](http://www.beckhoff.de/)

Dort finden Sie auch weitere [Dokumentationen](http://www.beckhoff.com/german/download/default.htm) zu Beckhoff Komponenten.

# Abbildungsverzeichnis

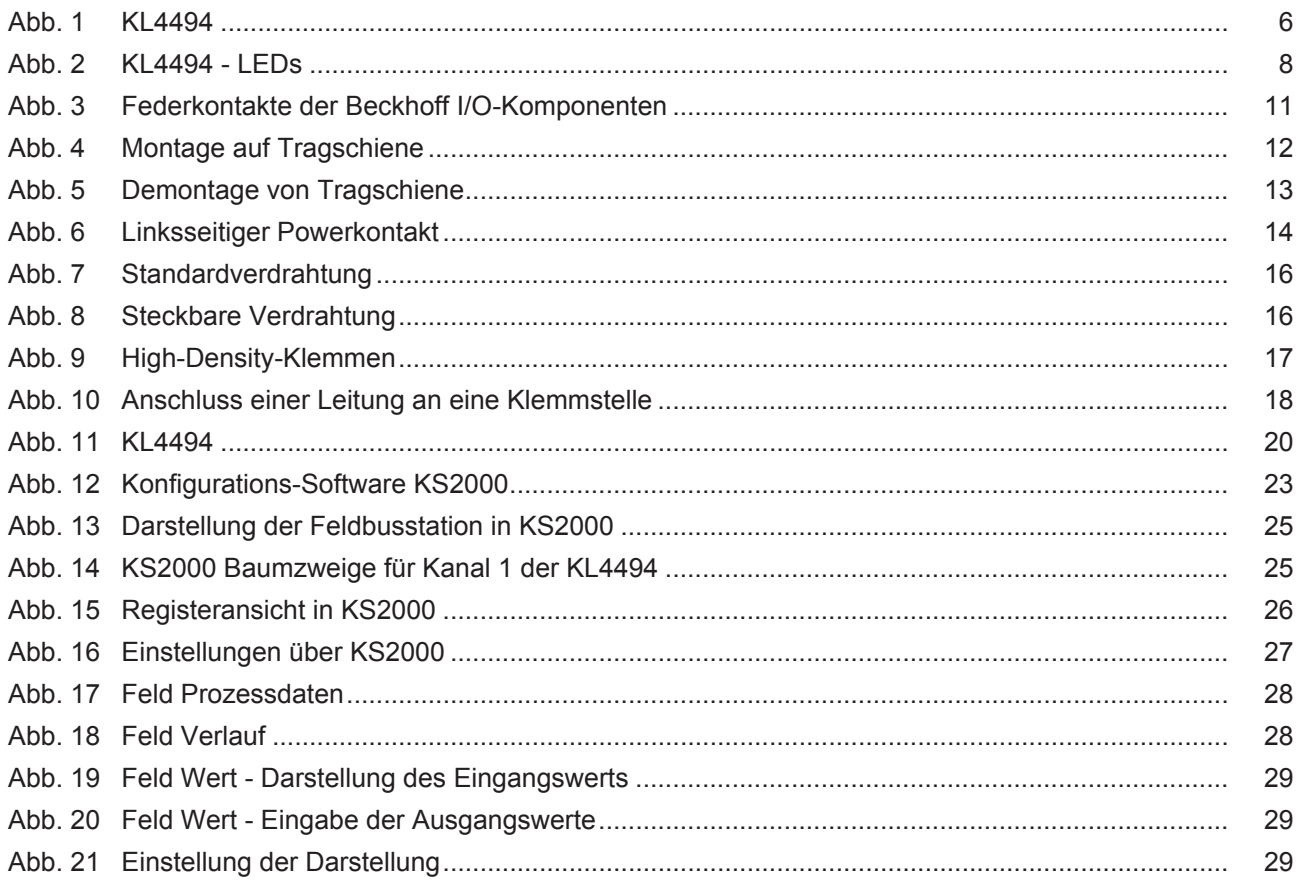